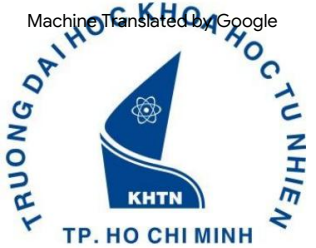

Ho Chi Minh City University of Natural Sciences Faculty of Physics - Technical Physics Department of Oceanography, Meteorology and Hydrology

# **APPLICATION PROGRAMMING**

MSc. Nguyen Hoang Phong MSc.

Nguyen Tien Thanh

# **Objectives of the subject**

- Apply programming languages in calculations
- Generate ideas to solve problems
- Determine the appropriate algorithm
- Have independent and creative thinking

## **Learning outcomes of the subject**

- Understand some commands and structures in Fortran -
- Apply Fortran programming language in data processing and calculating simple problems - Apply some
- drawing tools and present results
- Generate ideas to solve problems
- Determine the appropriate algorithm
- Have independent and creative thinking

# **Subject content**

- I. Support software
- Surfer
- Grapher
- WRPLOT view
- II. Basic Fortran
- Fortran programming language - Numerical recipes III. Toolbox in matlap

## **Time distribution**

- 1) General introduction
- 2) Fortran programming language
- 3) Fortran programming language (cont.)
- 4) Practice fortran programming language
- 5) Practice Fortran programming language (cont.) 6)
- Apply Fortran programming to solve problems (gk) 7)
- Apply Fortran programming to solve problems (cont.)
- 8) Numerical recipes fortran

# **Time distribution (cont.)**

- 9) Practice Sufer
- 10) Practice grapher, WRPLOT view (ed) 11)
- Review matlap
- 12) Toolbox in matlap 13)
- Toolbox application in practice (cont.) 14)
- Review
- 15) Review (cont.)

### **Document**

- Phan Van Tan (2007), Fortran 90 programming language, Hanoi National University Publishing House.
- Fortran 90 User's Guide
- Scientists and Engineers, Butterworth - Brian D Hahn (1994), FORTRAN 90 for **Heinemann**

# **Regulations**

- Students need to strictly comply with the rules and regulations of the Faculty and School.
- Students are not allowed to miss more than 3 sessions out of the total number of theory sessions. If they miss more than 3 sessions, they will be banned from taking the
- exam. Students come to class on time, but students who come in late get no point name.
- For any cheating during assignments or exams, students must be subject to all forms of discipline by the Faculty/ School and receive 0 points for this subject.

## **Point structure**

- Final exam: 50% (LT (open): 30%, TH: 20%) •
- Midterm exam: 20%
- Small exercises:
- 20% Attendance: 10%

Machine Translated by Google

# **FORTRAN INTRODUCTION**

## **Introduction**

**1) Programming language:** is a notated system for describing calculations (through a computer) in a form that both humans and machines can read and understand.

- Easy to understand and use for programmers, so it can be used to solve many different problems.

- Describe processes completely and clearly , to run on other computer systems

together.

Every programming language is also a program, but it can be used to create other programs . The text written in a programming language to create a program is called source code.

**Programming languages** are a subset of computer languages, designed and standardized to transmit instructions to machines with processors (CPUs), in particular computers . Programming languages are used to program computers , create machine programs for the purpose of controlling computers or describing algorithms for others to read and understand.

Machine Translated by Google

# **Machine language** is instructions in binary form, directly intervening in electrical circuits

death.

- Programs written in machine language can be executed immediately without any intermediate steps.
- 0 and 1. - However, programs written in machine language are error-prone , cumbersome, and difficult to read and understand because they are full of numbers

**Assembly language** was a giant step forward in moving programming languages away from confusing machine language. Appearing in the 1950s, it was designed to make computers more user-friendly.

- Assembly language introduces the concept of variables.

- Assembly language also contains a few "pseudo-operations", which can represent the operation code as statements (also known as commands) instead of in binary form. Commands consist of two parts: the code part (written in English title) indicates the mathematical operation to be performed and the variable name part indicates the address containing the operand of the oneration. That math.

- In order for a machine to execute a program written in assembly language, the program must be translated into machine language.

The tool that does that translation is called Assembler

Machine Translated by Google

**High level language** is a language created and developed to reflect the way programmers think and work.

- High level language is very close to human language (English) but as precise as mathematical language. Thanks to high-level languages, programming has become popular , many people can write programs, and thanks to that, software has developed rapidly, serving many areas of life.

- A program written in a high-level language is called a source program. In order for the computer to "understand" and execute the instructions in the source program, there must be a compiler program to translate the source program (written in a high-level language) into a target program.

A program written in a high-level language must use a translator to convert it into a machine language program to be able to execute.

Programming in a high-level language is easier to write because the instructions are encoded closer to natural language.

Programming in machine language is very difficult, usually only programming experts can do it.

**2) Programming** (computer programming, often referred to as programming) is the use of data structures and commands of a specific programming language to describe data and express algorithmic operations.

#### **3) Components of programming languages**

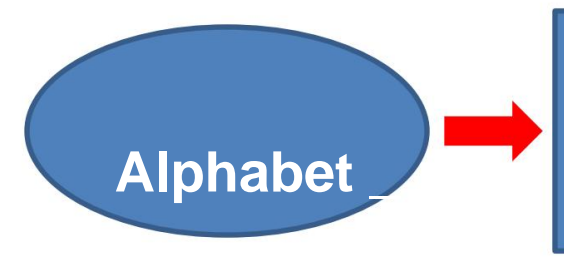

-A set of symbols used to write programs -From AZ

# **Syntax \_**

- **Write (\*,\*) a** - How to write a valid program - A set of rules used to write programs

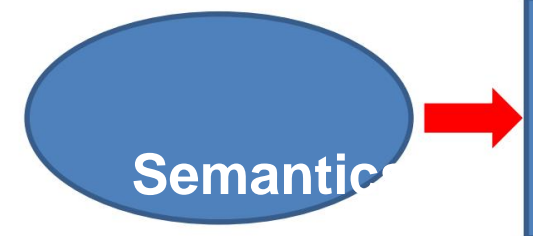

- Determine the meaning of character combinations **Semantic in the program** 

## **4. Some concepts**

**4.1 Name:** Every object in the program must be named according to the rules of the programming language and each specific translation

program - **Reserved names:** These are names specified by the programming language with a

specific meaning that programmers cannot use with other meanings. The reserved name, when spelled correctly, will appear

- **Name given by the programmer:** Determined by declaration before use and must not overlap with reserved names; The names in the program cannot be the same

## **4.2 Constants**

**and variables Constants:** Are quantities that have constant values during

program execution **Variables:** Are named quantities whose values can be changed during the program

## • **Brief history of the fortran programming language**

- submit. - A set of special rules for encoding knowledge for a computer to understand is called a programming language
- John Backus proposed around the end of 1953 in April New York **1957.** - 1966, first

standard version.

- Fortran 77 (1978) Fortran 90 (1991) Fortran 95, Fortran 2003, Fortran 4.0, Fortran 6.0,….
- Fortran can work on many different operating systems, such as UNIX, LINUX, WINDOWS, DOS,...

# **Structure of a basic fortran program**

```
Open (unit=1,file='KQKT_cs_00_0902.txt',status='old')
    -------------------------------------------
Program crystal_do_cao_song 
integer*4 n, d 
Parameter (n=2000,d=23) 
integer*4 i,j,m,k 
real*4 a(n),b(n),c(n),h(n), tam,e(d),f(d),x(d)
Close (1)
```
End

```
Subroutine tb(a,n,tbc)
```
----------------------------------------------

**Endsubroutine** 

- Type program lyrics (source code)
- Run (run)
- Compile : translate into machine code

# $+$  Link *(Link)* + Check syntax (Syntax) + Executable file +Translate into computer code + Object

- Executed

**How to name variables and constant names**

• Can contain 1 to 31

characters • Must begin with an English letter. The characters used to construct variable and constant names consist of 26 English letters

• Does not distinguish between lowercase and uppercase letters (AÿZ and aÿz), 10 digits (0ÿ9), and *underscores* ( $\Box$ )

**For example:**

**a) 2A b)** 

**An An c)** 

**delta\_4x d)** 

**theta+alpha**

# **Declare the data type for the variable**

• 5 standard data types and double layer

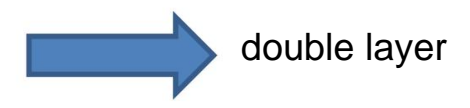

- + Class of numeric types
- Integer **(integer)**
- Real numbers **(real)**
- Complex numbers **(complex)**
- + Class of non-numeric types (nonnumeric)
- Character type **(character)**
- Logical type **(logical)**

# **Class of numeric types (Integer, Real, Complex)**

• Integer types are data that accept values belonging to the set of integers

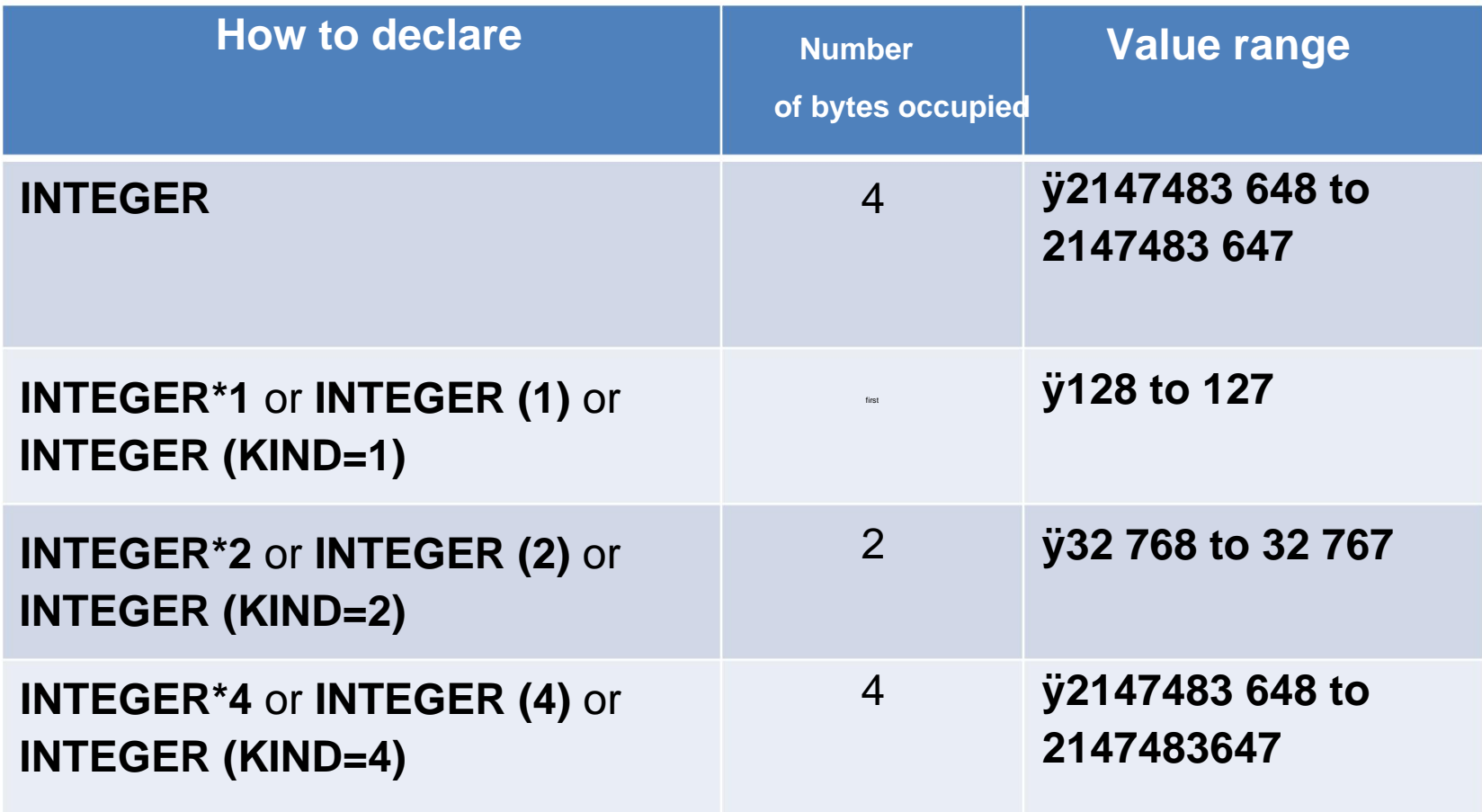

#### **Class of numeric types (Integer, Real, Complex)**

• The type of real numbers is similar to the set of real numbers in mathematics

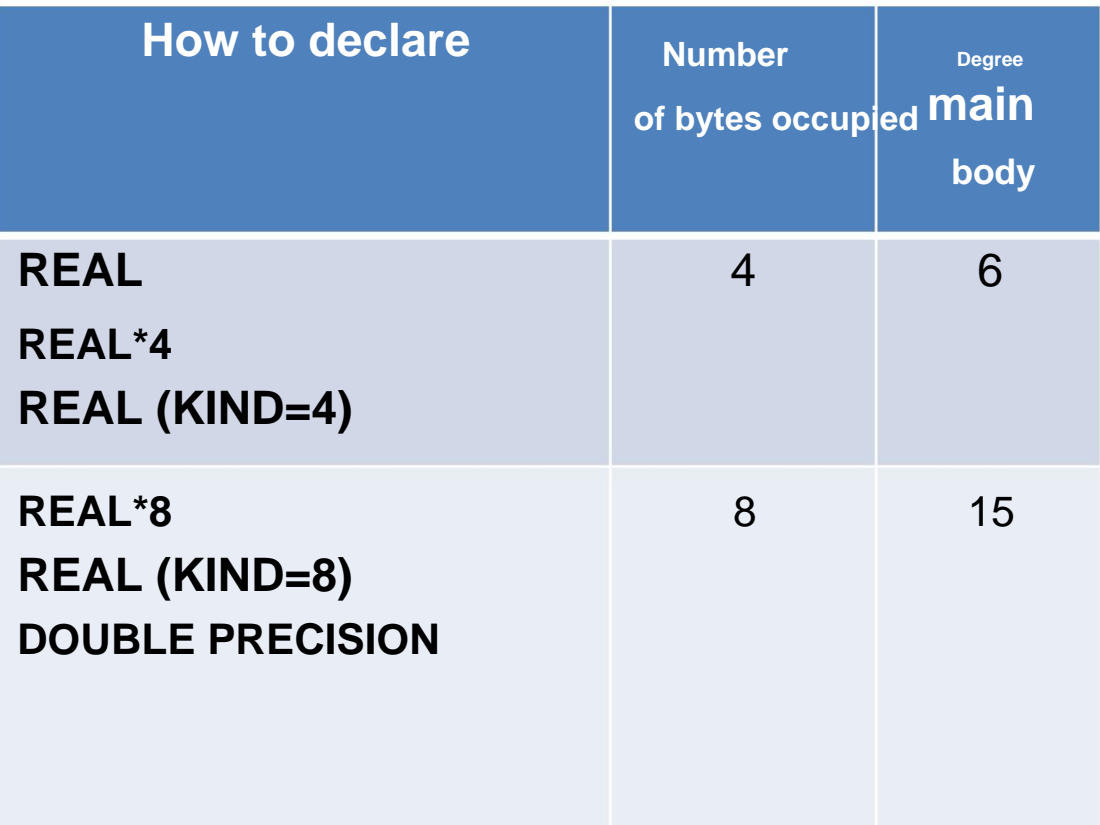

## **Class of number types (Integer, Real, Complex)** •

# A complex number is an ordered pair of two real numbers called the real part and the imaginary part

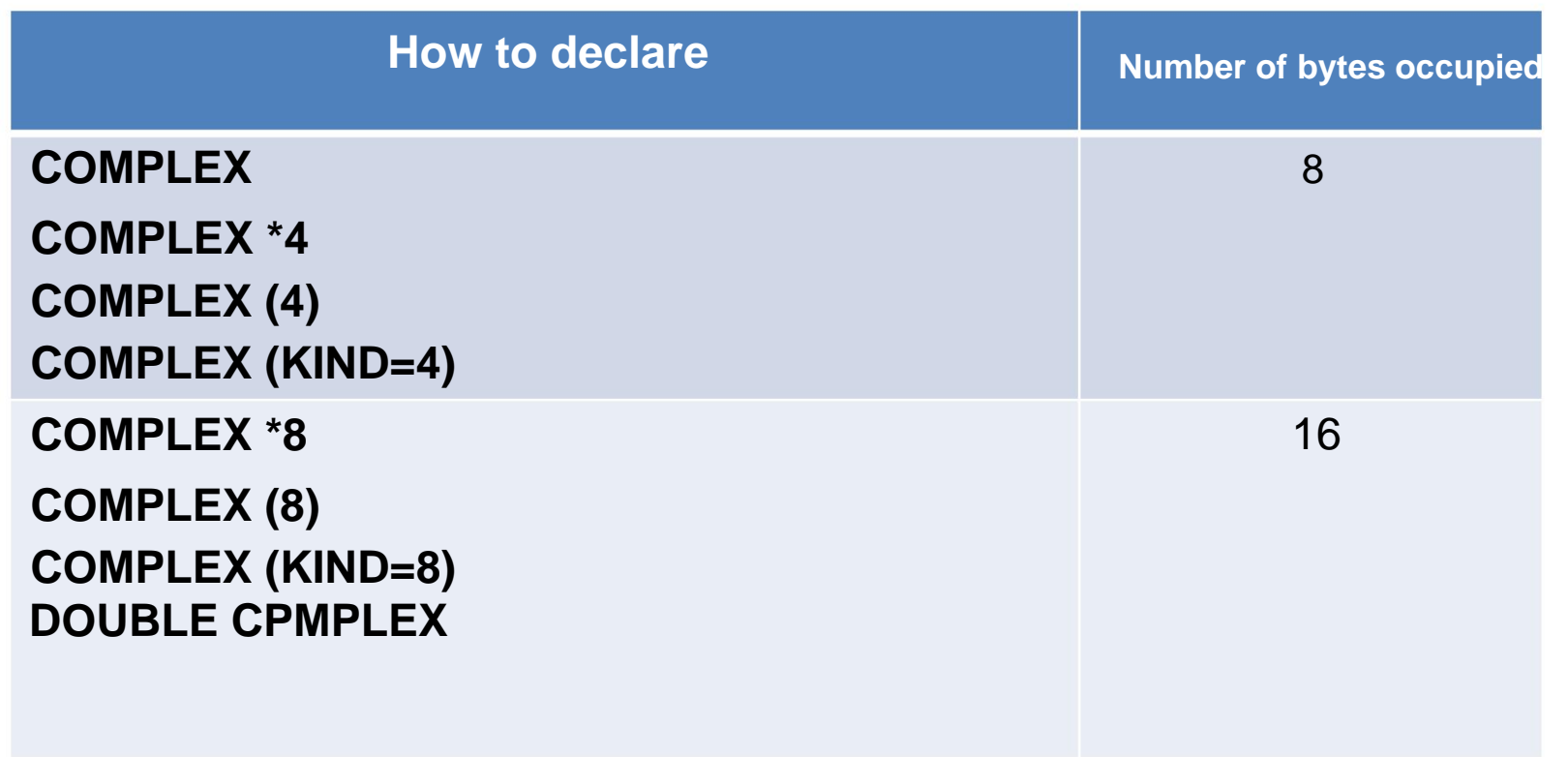

# **Character type (Character)**

• Character types have a set of values consisting of characters formed into strings

(strings. • The

newspaper. length of the string is the number of characters in the declared string

• Each character in the character string occupies 1 byte of memory.

#### • **CHARACTER (length) vname**

**Example: Character (10) Name**

# **Operations on data types** •

Arithmetic operations: Used with integer , real and complex numbers.

- Relational operations, or comparison operations: Used with integers, real numbers, character types, and also with complex numbers in the case of equal or not equal comparisons. •
- Logical operations: Used with logical types, and possibly with integers.
- Character string aggregation operation: Used with sig

Machine Translated by Google

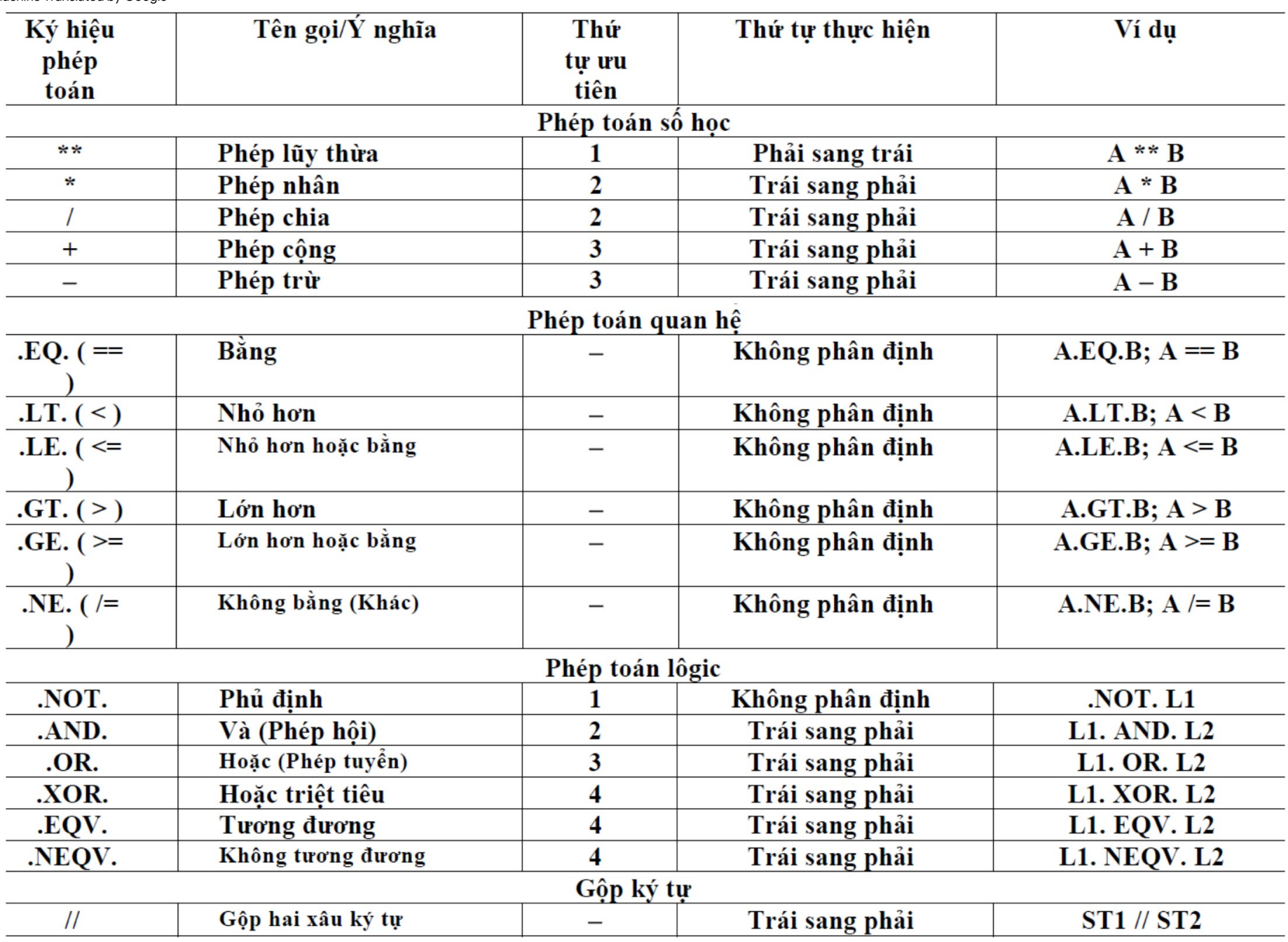

#### • **PARAMETER:** constant property, •

**DIMENSION:** array property , •

**ALLOCATABLE:** dynamically allocated property , •

**POINTER:** *pointer* property

………………………………………………………………………… •

# **Some basic functions and procedures in Fortran**

• **ABS(A)** Absolute value of integer, real or complex number A • **ACOS(X)** Arccosine (inverse function of cosine) of X • **AIMAG(Z)** Imaginary part of complex number Z • **ASIN(X)** function inverse of sine X **• ATAN** ( X ) **inverse** function of tangent hyperbola of X • **EXP(X) e**  x • LOG (X) Natural logarithm of X • **LOG10(X)** Base 10 logarithm of smallest of numbers A1, A2, A3,… • **MIN(A1,A2[,A3,...])** Minimum value of numbers A1, A2, A3,… • **MOD(A, P)** Balance of division A by P

## **Input - output from the**

**screen** Write (\*,\*) a: Write the number a on the screen Write  $(*,*)$  "......y: Write a prompt, command on-screen captions.

Read (\*,\*) a : Input the number a from the screen

# **Unconditional loop**

Since  $I = 1, n, m$ 

**Enddo** 

I: Running index

N: Limit the running index

. . . . . . . . . . . . . .

M: The jump of the runner

**Program testing | Program testing | Program testing 10 write(\*,\*) c Real c Real c Real c enddo C=C+i C=C+i since 10 i=1.10 since i=1.10 C=0. C=0. C=0. write(\*,\*) c**

**C=C+i 10 continued write(\*,\*) c since 10 i=1.10**
#### **Exercise**

- 1) Calculate the factorial (given number and number entered from the screen)
- 2) Calculate the total (given number and number entered from the screen)
- 3) Enter and export the name from the screen

#### **Practice (October 16, 2012)**

# **PRACTICE FORTRAN**

#### **Commands branch with if**

**The\_commands IF (BThuc\_Logic) THEN END IF**

**Commands\_1 IF (BThuc\_Logic) THEN ELSE**

#### **END IF Commands\_2**

### **IF (BThuc\_Logic\_1) THEN Commands\_3 Commands\_1 ELSE IF (BThuc\_Logic\_3) THEN ELSE IF (BThuc\_Logic\_2) THEN Commands\_2**

**...**

#### **ELSE**

**END IF Commands\_n**

#### **Import - export data from existing files**

- Open (unit=1,file=,data.txt',status='old')
- Status = old, new, unknown
- Unit  $=$  name of file referenced in program File  $=$
- 'name of export, import file'
- => Receive ASCII files: \*.dat, \*.txt

#### **Exercise**

- 1) Find max, min.
- 2) Write a program to calculate the
- average 3) Write a program to find the roots of any quadratic equation .
- 4) Write a program to sort from largest to smallest.

#### **Data format** The

#### Format command allows exporting and importing in a format requested by the

user. 10 format ("comment", format)

Format:

**Command Data** type **Iw.m** Integer

type **Fw.d** Real number

type **Aw** Character

type w: Total number

of characters in the number

range d, m: Decimal part

#### **Directions when programming**

- write. - It's easier to rewatch the program you've already seen
- It's easy for others to understand your programming.
- Make good use of written programs ÿ+ Write
- comments about programs, variables (commands!) ÿ+
- Hierarchize commands by indentation  $\ddot{y}$  + Separate parts
- of the program ÿ+ Use capital and case letters
- usually reasonable ÿ+ Use spaces in correct syntax

**\_**

**\_**

#### **The generation cycle is undetermined**

#### **If and goto**

**m Statement\_at the beginning\_of\_loop The\_next\_statements\_in\_the\_loop** 

**IF (BThuc\_Logic) GOTO m**

**m Statement\_at the beginning\_of\_loop The\_next\_statements\_in\_the\_loop** 

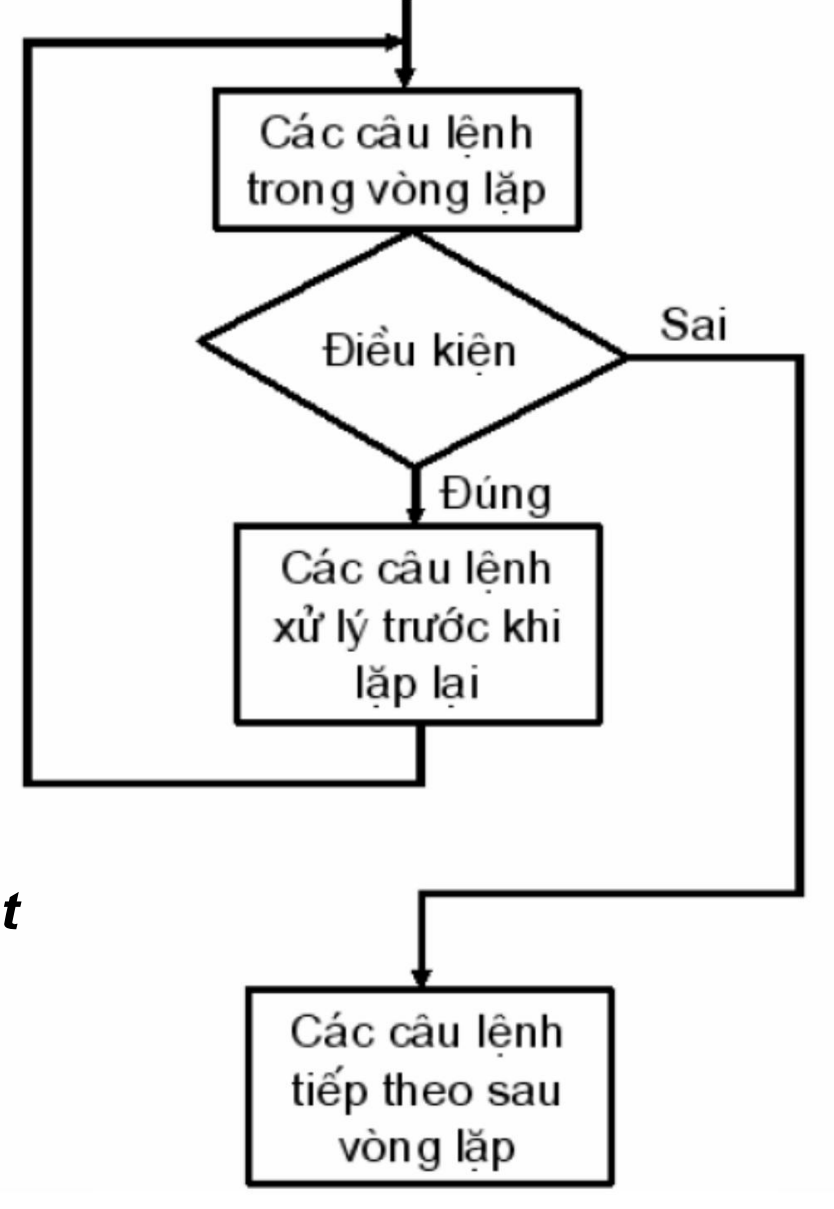

**Processing\_statements\_before\_repeat IF (BThuc\_Logic) THEN**

**GOTO m \_ END IF**

### • Recall what you have learned: **Unconditional loop**

………………

Since  $I = 1, n, m$ 

**Enddo** 

I: Running index

N: Limit the running index M: The jump of the runner

#### **DO WHILE…END DO**

#### **END DO DO WHILE(BThuc\_Logic) The\_commands**

### **(BThuc\_Logic) => true => execute statements until (BThuc\_Logic) => false**

#### • **Exercises in class**

- 1. Enter any number from the keyboard, if the number is negative, ask to re-enter, if the number is positive, output out the screen.
- 2. Find the largest positive integer n that satisfies the inequality:

2n2 -8n<50

#### **Suggestion 1:**

Program dowhile1 Real\*4 a

 $Read(*,*)$  a Do while (a<0) Write(\*,\*) 'Enter any value'

**Enddo** Write $(*,*)$  a  $Read(*,*)$  a Write(\*,\*) 'enter the value of a line'

**End** 

#### **Suggestion 2:**

Program dowhile2 **Enddo** A= 2\*N\*\*2-8\*N Write(\*,\*) N  $N=N-1$ Do while (A<50) A= 2\*N\*\*2-8\*N **End**  $N=0$  $N=N+1$ Integer\*4 A, N

#### **Exercise**

- 1) Dùng phương pháp chia đôi khoảng cách tính nghiệm của phương trình  $f(x)=x \sin(x)-1$ trong khoảng  $[0,2]$
- 2) Cho hàm số  $e^{-x} x = 0$ , tìm nghiệm của phương trình bằng phương pháp lặp, với  $x_0=0.5$  và  $|x(i+1)-x(i)| \le 0.00005$

Công thức lặp:  $X(i+1) = e^{-X(i)}$ 

### Output standard

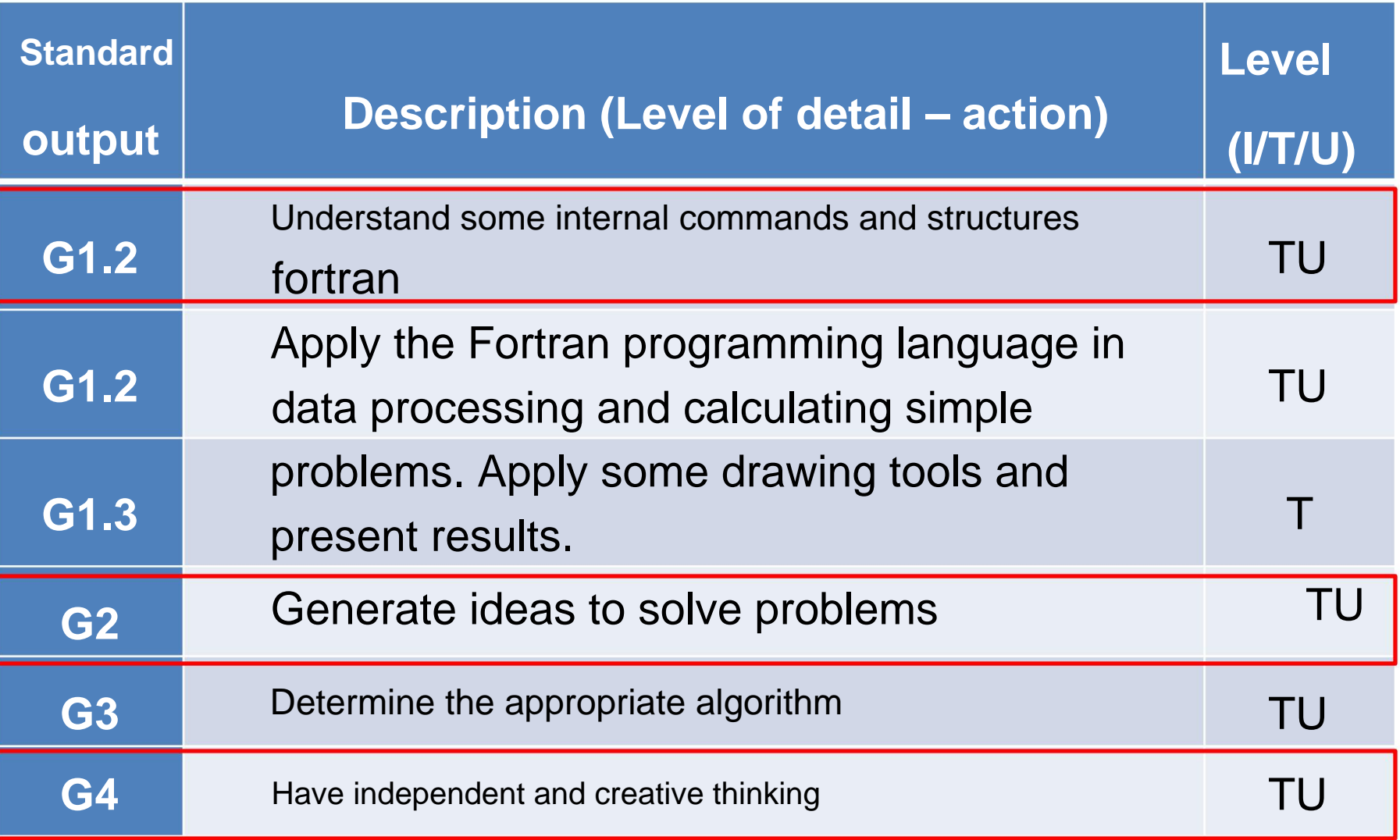

# **ARRAY IN FORTRAN**

- One-dimensional array |
- Two-dimensional array •

Three-dimensional array

Array name

Number of dimensions

How to sort array elements Maximum size

A set of elements of the same data  $\implies$  type arranged in a certain order Each element is identified by its index and value

#### • **Array declaration**

**REAL A(10, 2, 3) !** Array of three-dimensional real numbers **DIMENSION A(10, 2, 3) !** 3-dimensional array of real numbers **ALLOCATABLE B(:, :) !** 2-dimensional array of real numbers

**REAL,DIMENSION (2,5) :: D !** 2-dimensional array of real numbers **REAL, ALLOCATABLE :: E(:,:,:) !** 3-dimensional real ar

**INTEGER K(-3:6, 4:13, 0:9) INTEGER M(10, 10, 10)**

# • **Store arrays in memory**

#### **REAL X(5), Y(0:5)**

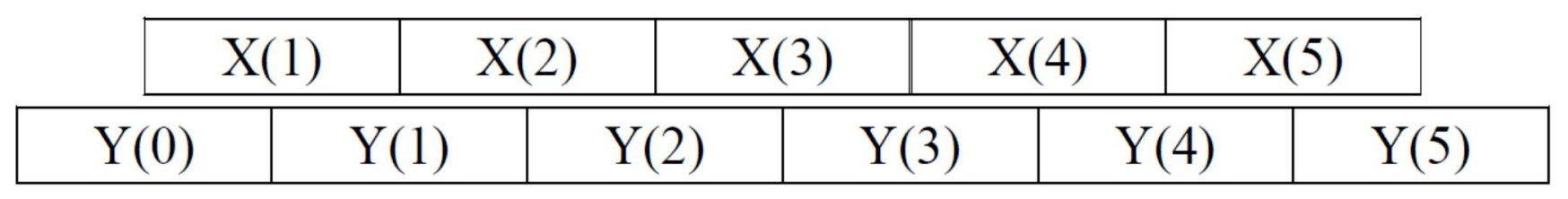

REAL X (4, 7, 9)

```
...
```

```
CALL SUB1(X)
```
CALL SUB2(X)

END

```
SUBROUTINE SUB1(A)
REAL A(:, :, :)
```
...

END SUBROUTINE SUB1 REAL B(3:, 0:, -2:) SUBROUTINE SUB2(B) ...

END SUBROUTINE SUB2

... **A (4, 7, 9) B (3:6, 0:6, -2:6)**

#### **END**

### **PRINT '(6F7.1))', (X(I), I=1.5) PRINT '(6F7.1))', (Y(I), I=0.5)**

#### $X(I) = I^*I$ **Y(I) = X(I) + I DO I=1.5 END DO**

 $Y(0) = 1.$ 

**REAL X(5), Y(0:5)**

#### **Static array and dynamic array**

The memory area reserved for array storage is fixed and it is not freed as long as the program is active The size of a static

array cannot be changed during program execution

#### **Static array Dynamic array**

The area of memory that stores it can be assigned, changed, and released while the program is executing **Initialize the array using the DATA command**

```
DATA ((C(I,J), J= 1,3), I=1,3) /3*0,3*1, 3*2/
REAL, DIMENSION(10) :: A, B, C(3,3)
DATA A / 5*0, 5*1 /
DATA B(1:5) / 4, 0, 5, 2, -1 /
DATA C / 3*0, 3*1, 3*2 /
```
### **X \* Y !** X(I) \* Y(I) **REAL, DIMENSION(10) :: X, Y**   $X + Y$  !  $X(1) + Y(1)$ **X \* 3 !** X(I) \* 3 **X \* SQRT(Y) !** Y: X(I) \* SQRT(Y(I)) **X == Y**

### **Array expression**

### **Structure WHERE... ELSEWHERE ... END WHERE**

**WHERE (Condition) Statement**

**WHERE (Condition) ELSEWHERE Commands\_1**

**Commands\_2 END WHERE**

**A = (/ 89.5, 43.7, 126.4, 68.3, 137.7 /) WHERE (A > 100.0) A = 100.0 REALA (5)**

## **REAL A (5) A = (/ 89.5, 43.7, 126.4, 68.3, 137.7 /) WHERE (A > 100.0) A = 100.0**

#### **A = (89.5, 43.7, 100.0, 68.3, 100.0)**

# **SUBPROGRAM (SUBROUTINE AND FUNCTION)**

- many times • there are parts that are often used repeatedly
- program segments can be used for other programs • writing
- a program with many duplicate segments will cause boredom, ineffectiveness, and even make the program more confusing

# **Classify**

- There are two subprogram concepts:
- + Procedure (SUBROUTINE): returns a variable through the variable's argument
- + Function (FUNCTION): Function: Returns a value through the
- function name This set of subprograms is called a
- module The structure of the subprograms is the same as the main program
- Placed at the end of the main program

# **FUNCTION**

**PROGRAM VER2 INTEGER I DO I = 1, 10 WRITE(\*,\*) I, GT(I) END DO** 

**END FUNCTION END statement CONTAINS !------------------------------------------ FUNCTION GT ( N )**

# **FUNCTION**

```
END DO 
PROGRAM VER2 
INTEGER I 
DO I = 1, 10 
        WRITE(*,*) I, GT(I)
```

```
CONTAINS !------------------------------------------ FUNCTION GT ( N )
INTEGER GT, N, Tam, I 
Tam = 
1 DO I = 2, 
        N Tam = I^*Tam 
END DO 
GT = Tam END 
FUNCTION END
```
# **SUBROUTINE**

- There is no value associated with the procedure name
- To call a procedure, the CALL keyword must
- be used The SUBROUTINE keyword is used to define a procedure instead of the FUNCTION
- keyword A function without arguments will be called by adding empty parentheses after the function name

```
read(1,*) a(i)
           write(*,*) i, a(i)program test 
parameter (n=5) 
real*4 a(n),tbc 
open (1, file='data.txt', status='unknown') 
do i=1,nenddo 
call tb(a1,n1,tbc1) 
write(*,*) tbc 
close(1) 
contains
           Kq=a(i)+kq
  !------------------------------------------------- ---------------------------------- 
Subroutine tb(a,n,tbc) 
           real*4 a(n) ,kq,tbc
           tbc=kq/n 
endsubroutine 
end
kq=0. 
since i=1,n
enddo
```
### **CONTAINS statement**

• The unexecuted statement is used to separate the main program body from its subprograms. Internal subprograms are arranged immediately after the **CONTAINS** statement and before the **END** keyword of the main program

# **GLOBAL VARIABLES LOCAL VARIABLES**

```
PROGRAM VER2 
INTEGER I 
DO I = 1, 10 
        WRITE(*,*) I, GT(I)
END DO
```
**END DO PROGRAM VER1 INTEGER I DO I = 1, 10 WRITE(\*,\*) I, GT(I)**

**INTEGER Gt, N, Tam Tam = 1 DO I = 1,**   $N$  Tam  $=$   $I^*$ **Tam END DO GT = Tam END FUNCTION END CONTAINS !--------------------------------- FUNCTION GT ( N ) CONTAINS !------------------------------------------ FUNCTION GT ( N ) INTEGER GT, N, Tam, I Tam =**   $1 DO I = 1$ ,  $N$  Tam  $=$   $I^*$ **Tam END DO GT = Tam END FUNCTION END**

### • Variable I declared in the main program is called a global variable, while variable **I** declared in a

subprogram is a local variable. • Internal subprograms are allowed to refer to global variables when local variables are not declared. • However, the main program will not be able to refer to local variables declared in the internal substitution in the internal substitution of the i

#### Request:

- 1) Master how to properly open and close workspaces, avoid running multiple programs on top of each other.
- 2) Understand the structure of writing a fortran program.
- 3) Proficient in declaring and using various types of variables.
- 4) Ways to export, import, and assign variables to values in Fortran (directly from the screen and from the file).
- 5) Proficient in using Do and If loops

#### Types of practice exercises:

- 1) Write a simple calculation program: sum, product, factorial, find min, max, calculate average...
- 2) Practice for If loop: solve quadratic equations, if….else….., if…..elseif…..
- 3) Allow input and output values from the keyboard and available files, process and calculate on that data.
- 4) Some other advanced exercises (if any)
recipe: **Lesson 1:** Write a subprogram to calculate cos(x) according to

cos( ) <sup>x</sup>ÿ ÿ ÿ ÿ 2! 4! 6! .......... xxx 2 forty six

With accuracy  $\ddot{y} = 0.0001$ 

Use subroutine to calculate factorial

Level 2:, appR<sup>y</sup>the disk blation with an example for any A, B, C entered from the keyboard. If **Lesson 2:** Write a subprogram to solve the equation The equation has no solution, assign X1=X2=-999.

#### **Grading scale for practice exercises 1.**

- **Fully and accurately declare** all variables used in the program: 2 points, minus 0.25 points for each missing or incorrectly declared variable. If more than 6 violating variables will no longer have points in this section.
- **2. Open the file, read or write data to the file** as required: 1 point, no points for errors.
- **3. Present the parts of the program** in the correct order : 1 pt. Any part that is not arranged correctly will be deducted 0.5 points.
- **4. Content:** scoring according to the results achieved, the correct results with full points; Correct idea: ¼ points, correct command usage: ¼ half points, correct suggestions and corrections: ¼ points .

#### • https://sites.google.com/site/nthanhbanvl/tin -study-lop-11-1/thuc-hanh

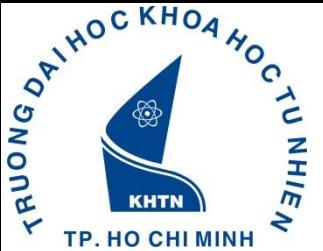

#### Đại Học Khoa Học Tự Nhiên Tp.HCM Khoa Vật Lý – Vật Lý Kỹ Thuật Bộ Môn Hải Dương, Khí Tượng và Thủy Văn

## **LẬP TRÌNH ỨNG DỤNG**

ThS. Nguyễn Hoàng Phong ThS. Nguyễn Tiến Thành

#### **Mục tiêu của môn học**

- Áp dụng ngôn ngữ lập trình trong tính toán
- Hình thành ý tưởng giải quyết bài toán
- Xác định thuật toán phù hợp
- Có tư duy độc lập, sáng tạo

## **Chuẩn đầu ra của môn học**

- Hiểu được một số lệnh và cấu trúc trong fortran
- Áp dụng ngôn ngữ lập trình fortran trong sử lý số liệu và tính toán các bài toán đơn giản
- Áp dụng một số công cụ vẽ hình, trình bày kết quả
- Hình thành ý tưởng giải quyết bài toán
- Xác định thuật toán phù hợp
- Có tư duy độc lập, sáng tạo

#### **Nội dung môn học**

- I. Phần mềm hỗ trợ
- Surfer
- Grapher
- WRPLOT view
- II. Fortran căn bản
- Ngôn ngữ lập trình fortran
- Numerical recipes
- III. Toolbox trong matlap

## **Phân bố thời gian**

- 1) Giới thiệu chung
- 2) Ngôn ngữ lập trình fortran
- 3) Ngôn ngữ lập trình fortran (tt)
- 4) Thực hành ngôn ngữ lập trình fortran
- 5) Thực hành ngôn ngữ lập trình fortran (tt)
- 6) Ứng dụng lập trình fortran giải bài toán (gk)
- 7) Ứng dụng lập trình fortran giải bài toán (tt)
- 8) Numerical recipes fortran

## **Phân bố thời gian (tt)**

9) Thực hành Sufer

- 10) Thực hành grapher, WRPLOT view (bt)
- 11) Ôn tập matlap
- 12) Toolbox trong matlap
- 13) Ứng dụng toolbox trong thực tế (bt)
- 14) Ôn tập
- 15) Ôn tập (tt)

## **Tài liệu**

- Phan Văn Tân (2007), Ngôn ngữ lập trình Fortran 90, NXB Đại học Quốc gia Hà Nội.
- Fortran 90 User's Guide
- Brian D Hahn (1994), FORTRAN 90 for Scientists and Engineers, Butterworth-Heinemann

## **Quy định**

- Sinh viên cần tuân thủ nghiêm túc các nội quy và quy định của Khoa và Trường.
- Sinh viên không được vắng quá 3 buổi trên tổng số các buổi học lý thuyết, vắng quá số buổi sẽ bị cấm thi.
- Sinh viên đi học đúng giờ, vào trễ không điểm danh.
- Đối với bất kỳ sự gian lận nào trong quá trình làm bài tập hay bài thi, sinh viên phải chịu mọi hình thức kỷ luật của Khoa/Trường và bị 0 điểm cho môn học này.

## **Cơ cấu điểm**

- Thi cuối kỳ: 50% (LT (mở): 30%, TH: 20%)
- Thi giữa kỳ: 20%
- Bài tập nhỏ: 20%
- Chuyên cần: 10%

# **MỞ ĐẦU FORTRAN**

#### **Giới thiệu**

**1) Ngôn ngữ lập trình:** là một hệ thống được ký hiệu hóa để miêu tả những tính toán (qua máy tính) trong một dạng mà cả con người và máy đều có thể đọc và hiểu được.

- Dễ hiểu và dễ sử dụng đối với người lập trình, để có thể dùng để giải quyết nhiều bài toán khác nhau.

- Miêu tả một cách đầy đủ và rõ ràng các tiến trình (*process*), để chạy được trên các hệ máy tính khác nhau.

Mỗi ngôn ngữ lập trình cũng chính là một chương trình, nhưng nó có thể được dùng để tạo nên các chương trình khác. Văn bản được viết bằng ngôn ngữ lập trình để tạo nên chương trình được gọi là mã nguồn.

**Ngôn ngữ lập trình** là một tập con của ngôn ngữ máy tính, được thiết kế và chuẩn hóa để truyền các chỉ thị cho các máy có bộ xử lý (CPU), nói riêng là máy tính. Ngôn ngữ lập trình được dùng để lập trình máy tính, tạo ra các chương trình máy nhằm mục đích điều khiển máy tính hoặc mô tả các thuật toán để người khác đọc hiểu.

*Ngôn ngữ máy (machine language)* là các chỉ thị dưới dạng nhị phân, can thiệp trực tiếp vào trong các mạch điện tử.

- Chương trình được viết bằng ngôn ngữ máy thì có thể được thực hiện ngay không cần qua bước trung gian nào.
- Tuy nhiên chương trình viết bằng ngôn ngữ máy dễ sai sót, cồng kềnh và khó đọc, khó hiểu vì toàn những con số 0 và 1.

*Hợp ngữ (assembly language)* là một bước tiến vượt bậc đưa ngôn ngữ lập trình thoát ra khỏi ngôn ngữ máy khó hiểu.Xuất hiện vào những năm 1950, nó được thiết kế để máy tính trở nên thân thiện hơn với người sử dụng.

- Hợp ngữ đưa ra khái niệm biến (variable).

- Hợp ngữ cũng chứa vài "phép toán giả", có thể biểu biễn mã phép toán dưới dạng phát biểu (hay còn gọi là câu lệnh) thay vì dưới dạng nhị phân. Các câu lệnh bao gồm hai phần: phần mã lệnh (viết tựa tiếng Anh) chỉ phép toán cần thực hiện và phần tên biến chỉ địa chỉ chứa toán hạng của phép toán đó.

- Ðể máy thực hiện được một chương trình viết bằng hợp ngữ thì chương trình đó phải được dịch sang ngôn ngữ máy. Công cụ thực hiện việc dịch đó được gọi là Assembler

*Ngôn ngữ cấp cao (High level language)* là ngôn ngữ được tạo ra và phát triển nhằm phản ánh cách thức người lập trình nghĩ và làm.

- Ngôn ngữ cấp cao rất gần với ngôn ngữ con người (Anh ngữ) nhưng chính xác như ngôn ngữ toán học. Nhờ ngôn ngữ cấp cao mà lĩnh vực lập trình trở nên phổ biến, rất nhiều người có thể viết được chương trình, và nhờ thế mà các phần mềm phát triển như vũ bão, phục vụ nhiều lĩnh vực của cuộc sống.

- Một chương trình viết bằng ngôn ngữ cấp cao được gọi là chương trình nguồn (source programs). Ðể máy tính "hiểu" và thực hiện được các lệnh trong chương trình nguồn thì phải có một chương trình dịch để dịch chương trình nguồn (viết bằng ngôn ngữ cấp cao) thành chương trình đích.

Chương trình viết trên ngôn ngữ bậc cao phải sử dụng một chương trình dịch để chuyển đổi thành chương trình trên ngôn ngữ máy mới có thể thực hiện.

Lập trình bằng ngôn ngữ bậc cao dễ viết hơn vì các lệnh được mã hóa gần với ngôn ngữ tự nhiên.

Lập trình trên ngôn ngữ máy rất khó, thường các chuyên gia lập trình mới lập trình được.

**2) Lập trình (**computer programming, thường gọi tắt là programming) là việc sử dụng cấu trúc dữ liệu và các lệnh của ngôn ngữ lập trình cụ thể để mô tả dữ liệu và diễn đạt các thao tác của thuật toán.

#### **3) Các thành phần của ngôn ngữ lập trình**

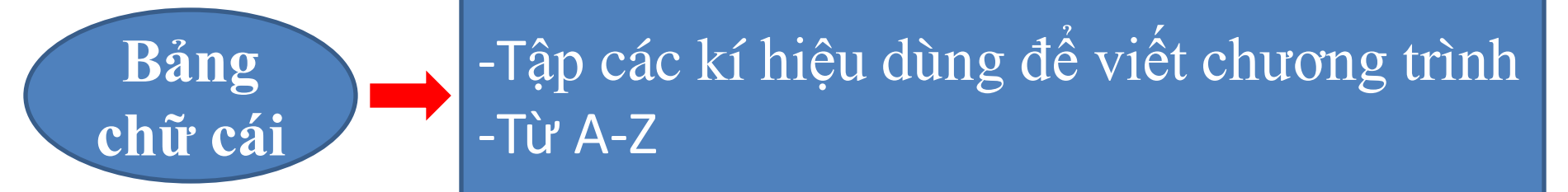

## **Cú pháp**

- Bộ qui tắc dùng để viết chương trình - Cách viết một chương trình hợp lệ - **Write (\*,\*) a**

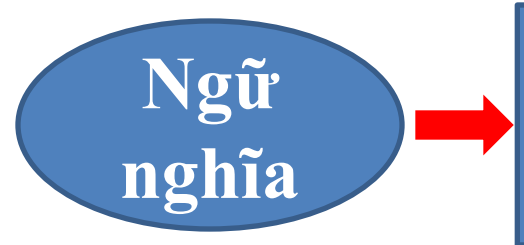

- Xác định ý nghĩa của các tổ hợp kí tự trong chương trình

#### **4. Một số khái niệm**

**4.1 Tên:** Mọi đối tượng trong chương trình đều phải được đặt tên theo quy tắc của ngôn ngữ lập trình và từng chương trình dịch cụ thể

- **Tên dành riêng:** Là những tên được ngôn ngữ lập trình quy định với ý nghĩa xác định

Mà người lập trình không thể dùng với ý nghĩa khác. Tên dành riêng khi viết đúng sẽ hiện màu xanh.

- **Tên do ngƣời lập trình tự đặt**: Được xác định bằng cách khai báo trước khi sử dụng và không được trùng với tên dành riêng; Các tên trong chương trình không được trùng nhau

## **4.2 Hằng và biến**

**Hằng:** Là các đại lượng có giá trị không đổi trong quá trình thực hiên chương trình

**Biến:** Là đại lượng được đặt tên, giá trị có thể thay đổi được trong chương trình

- **Sơ lƣợc lịch sử về ngôn ngữ lập trình fortran**
- Tập hợp các qui tắc đặc biệt để mã hoá những kiến thức cho máy tính hiểu được gọi là ngôn ngữ lập trình.
- John Backus đề xuất vào khoảng cuối năm1953 ở New York tháng 4 năm 1957.
- 1966, phiên bản chuẩn đầu tiên.
- Fortran 77 (1978) Fortran 90 (1991)  $\rightarrow$  Fortran 95, Fortran 2003, Fortran 4.0, Fortran 6.0,….
- Fortran có thể làm việc trên nhiều hệ điều hành khác nhau, như các dòng UNIX, LINUX, WINDOWS, DOS,…

## **Cấu trúc 1 chƣơng trình fortran cơ bản**

```
Program tinh_do_cao_song
integer*4 n, d
Parameter (n=2000,d=23)
integer*4 i,j,m,k
real*4 a(n),b(n),c(n),h(n),tam,e(d),f(d),x(d)Open (unit=1,file='KQKT_cs_00_0902.txt',status='old')
```

```
Close (1)
End
```

```
Subroutine tb(a,n,tbc)
```
--------------------------------------------

-------------------------------------------

Endsubroutine

- Gõ lời chương trình (*source code*)
- Chạy (*run*)
- Biên dịch (*compile*): dịch (*translated*) sang mã máy (*machine code)*
- + Kiểm tra về cú pháp (*Syntax*)
- +Dịch sang mã máy tính
- *+* Đối tượng (*Object*)
- *+* Liên kết (*Link*)
- + File *có thể thực hiện* (*executable*)
- Thực hiện (*executed*)

## **Cách đặt tên biến và tên hằng**

- Có thể gồm 1 đến 31 ký tự
- Phải bắt đầu bởi một chữ cái tiếng Anh. Các ký tự được sử dụng để cấu tạo tên biến, tên hằng gồm 26 chữ cái tiếng Anh
- Không phân biệt chữ thường, chữ hoa, (A−Z và a−z), 10 chữ số (0−9), và *dấu gạch dưới* (\_)

*VD***:**

- **a) 2A**
- **b) An An**
- **c) delta\_4x**
- **d) theta+alpha**

## **Khai báo kiểu dữ liệu cho biến**

- 5 kiểu dữ liệu chuẩn **hai lớp**
- + Lớp các kiểu số (*numeric)*
	- Số nguyên (**integer**)
	- Số thực (**real**)
- Số phức (**complex**)
- + Lớp các kiểu không phải số (*nonnumeric)*
	- *-* Kiểu ký tự (**character**)
	- Kiểu lôgic (**logical**)

## **Lớp các kiểu số (Integer, Real, Complex)**

• Kiểu số nguyên là những dữ liệu nhận các giá trị thuộc tập hợp số nguyên

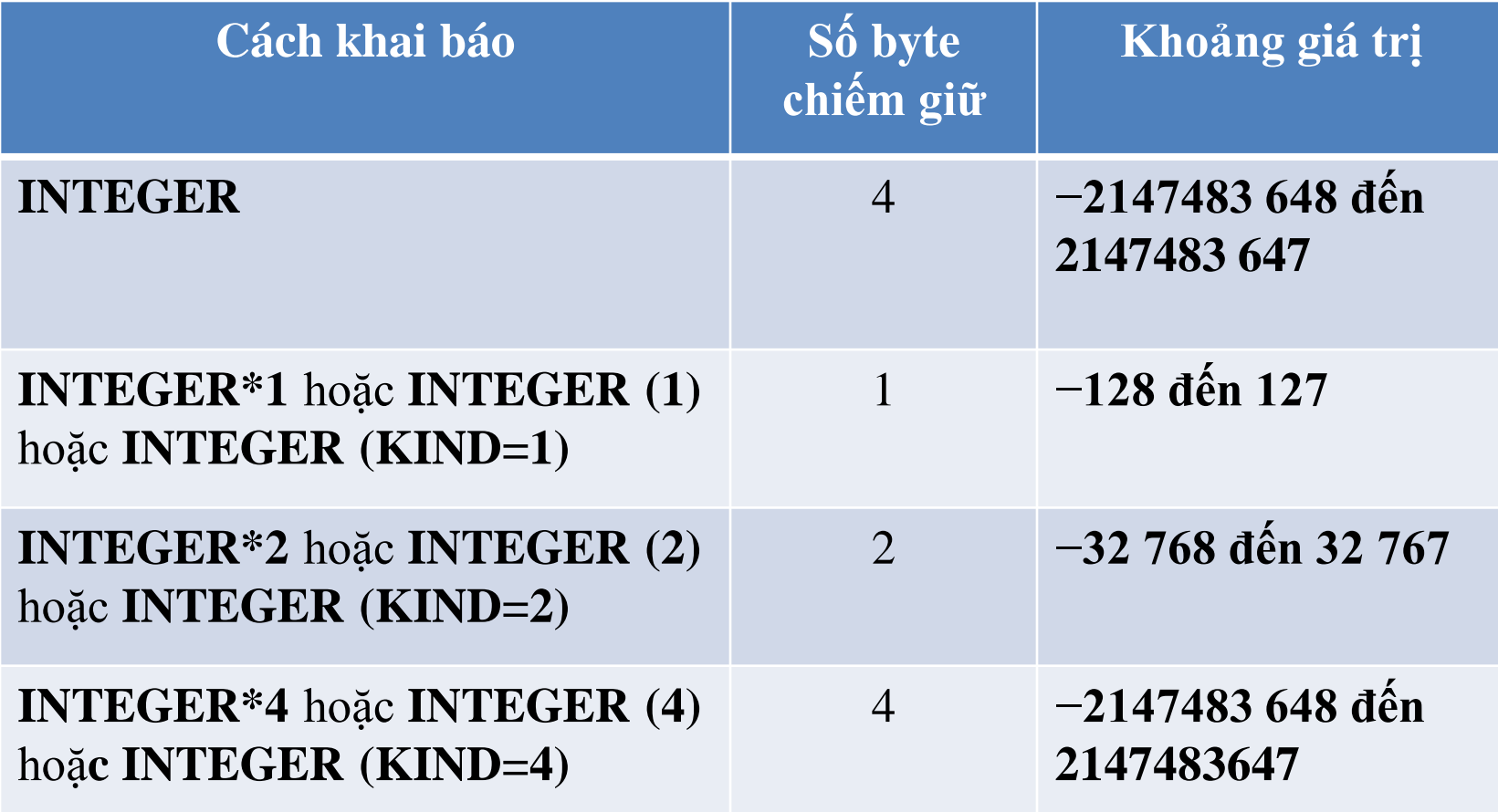

## **Lớp các kiểu số (Integer, Real, Complex)**

• Kiểu số thực gần giống với tập số thực trong toán học

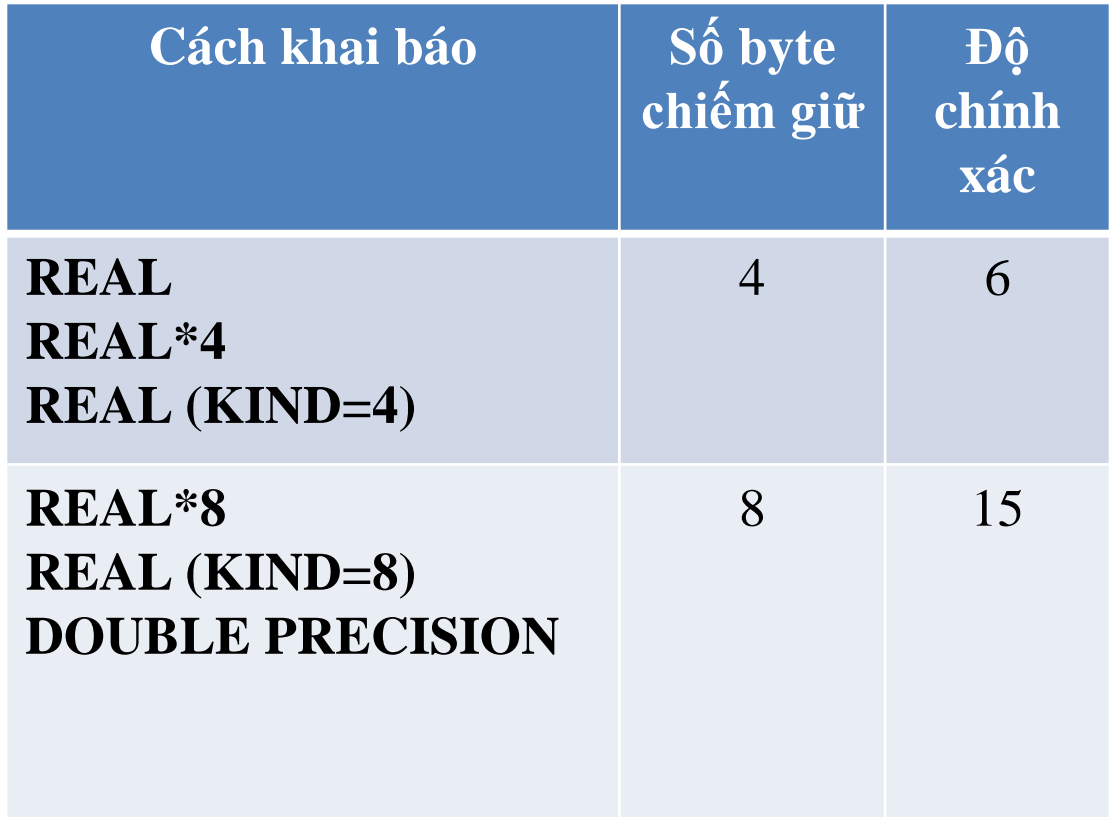

## **Lớp các kiểu số (Integer, Real, Complex)**

• Số phức là một cặp có thứ tự của hai số thực được gọi là phần thực và phần ảo

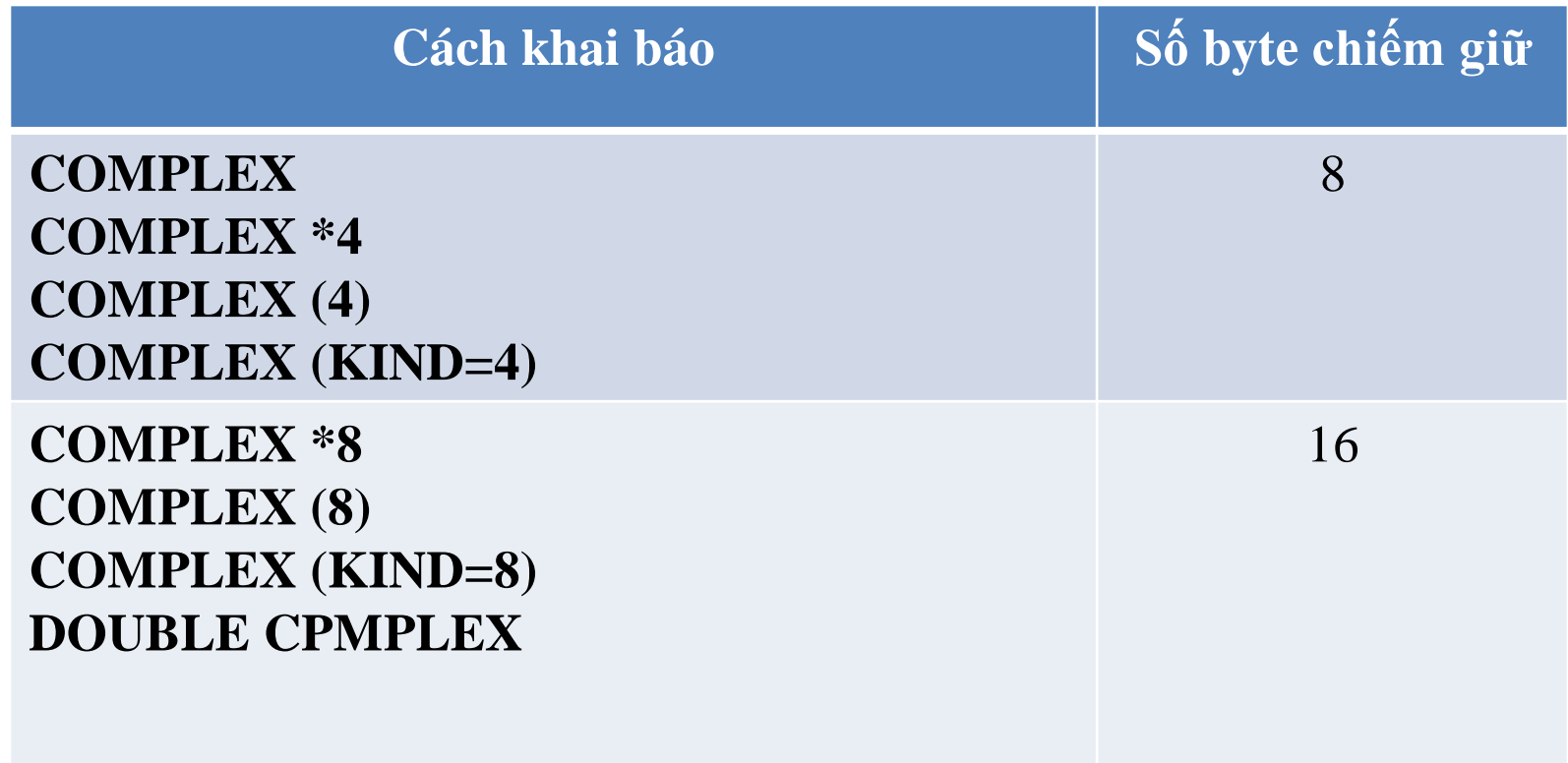

## **Kiểu ký tự (Character)**

- Kiểu ký tự có tập giá trị là các ký tự lập thành xâu (chuỗi) ký tự.
- Độ dài của xâu là số ký tự trong xâu đã được khai báo.
- Mỗi ký tự trong xâu ký tự chiếm 1 byte bộ nhớ.
- **CHARACTER (length) vname**
- **VD***: Character (10) Name*

### **Phép toán trên các kiểu dữ liệu**

- Phép toán số học: Sử dụng với các kiểu số nguyên, số thực và số phức.
- Phép toán quan hệ, hay phép toán so sánh: Sử dụng với các kiểu số nguyên, số thực, kiểu ký tự, và cũng có thể đối với cả số phức trong trường hợp so sánh bằng hoặc không bằng.
- Phép toán lôgic: Sử dụng với kiểu lôgic, và có thể với cả số nguyên.
- Phép toán gộp xâu ký tự: Sử dụng với kiểu ký tự.

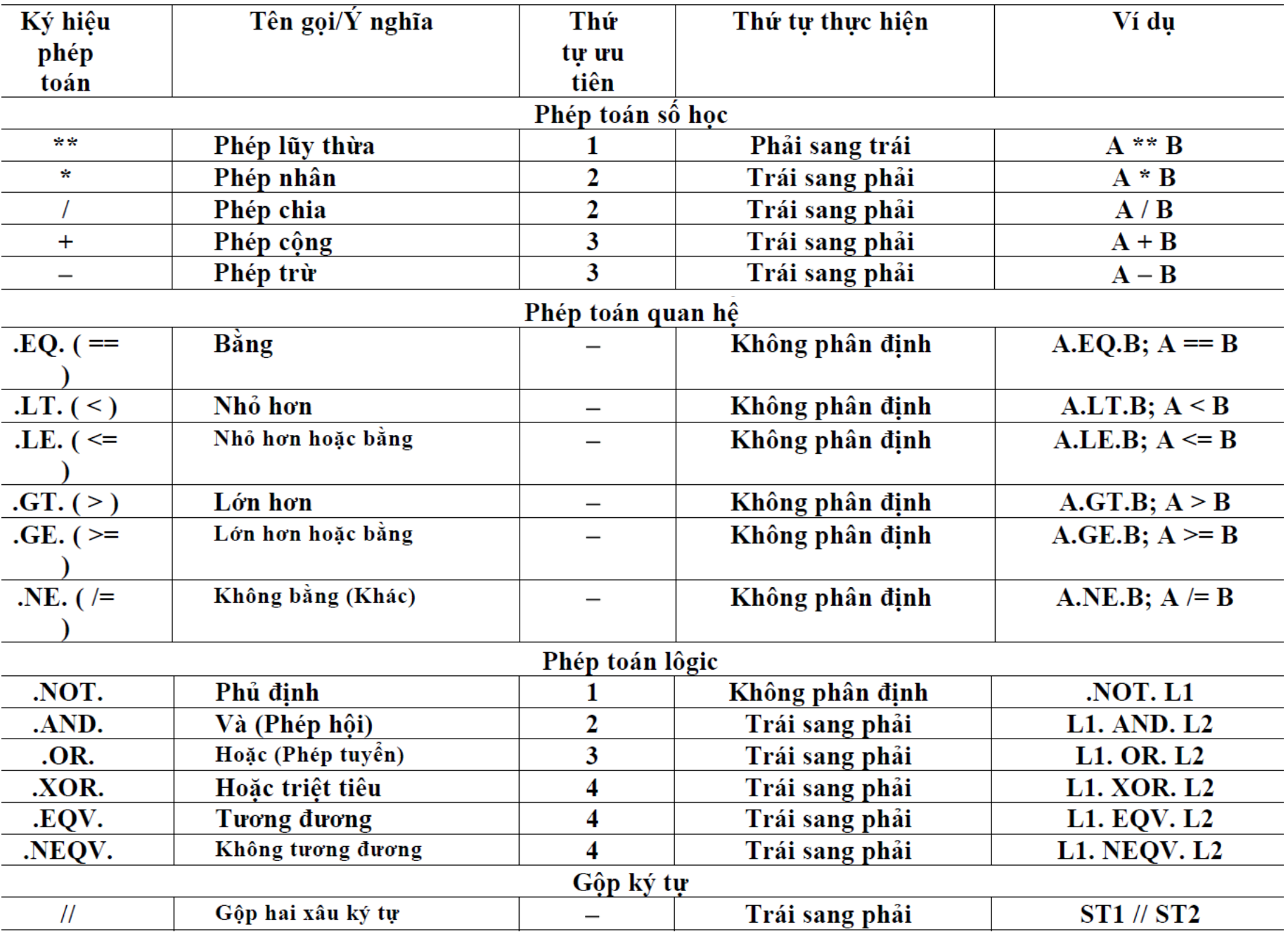

- **PARAMETER:** thuộc tính *hằng***,**
- **DIMENSION:** thuộc tính *mảng***,**
- **ALLOCATABLE:** thuộc tính *cấp phát động***,**
- **POINTER:** thuộc tính *con trỏ*

• *………………………………………………….*

## **Một số hàm và thủ tục cơ bản trong fortran**

- **ABS(A)** Giá trị tuyệt đối của số nguyên, số thực hoặc số phức A
- **ACOS(X)** Arccosine (hàm ngược của cosine) của X
- **AIMAG(Z)** Phần ảo của số phức Z
- **ASIN(X)** hàm ngược của sine X
- **ATAN(X)** hàm ngược của tang X, trong phạm vi  $-\pi/2$  đến  $\pi/2$
- **CONJG(Z)** Liên hợp phức của Z
- **COS(X)** Cosine của X
- **COSH(X)** Cosine hyperbol của X
- **EXP(X)**  $e^x$
- **LOG(X)** Lôgarit cơ số tự nhiên của X
- **LOG10(X)** Lôgarit cơ số 10 của X
- **MAX(A1,A2[,A3,...]**) Giá trị lớn nhất của các số A1, A2, A3,...
- **MIN(A1,A2[,A3,...])** Giá trị nhỏ nhất của các số A1, A2, A3,...
- **MOD(A, P)** Số dư của phép chia A cho P
## **Nhập - xuất từ màn hình**

Write (\*,\*) a : Viết số a lên màn hình Write (\*,\*) '……': Viết một câu lệnh nhắc, câu chú thích trên màn hình.

Read (\*,\*) a : Nhập vào số a từ màn hình

## **Vòng lặp không điều kiện**

Do I =1,n,m

#### Enddo

I : Chỉ số chạy N: Giới hạn chỉ số chạy M: Bước nhảy của chị số chạy

…………………

*Program test Real c C=0. do 10 i=1,10 C=C+i 10 write(\*,\*) c* *Program test Real c C=0. do i=1,10 C=C+i enddo write(\*,\*) c*

*Program test Real c C=0. do 10 i=1,10 C=C+i 10 continue write(\*,\*) c*

## **Bài tập**

- 1) Tính giai thừa (số cho sẵn và số nhập từ màn hình)
- 2) Tính tổng (số cho sẵn và số nhập từ màn hình)
- 3) Nhập xuất tên từ màn hình

#### **Thực hành (16/10/12)**

# THỰC HÀNH FORTRAN

#### **Lệnh rẽ nhánh với if**

### **IF (BThuc\_Logic) THEN Các\_câu\_lệnh END IF**

**IF (BThuc\_Logic) THEN Các\_câu\_lệnh\_1 ELSE Các\_câu\_lệnh\_2 END IF**

**IF (BThuc\_Logic\_1) THEN Các\_câu\_lệnh\_1 ELSE IF (BThuc\_Logic\_2) THEN Các\_câu\_lệnh\_2 ELSE IF (BThuc\_Logic\_3) THEN Các\_câu\_lệnh\_3**

**...**

**ELSE**

**Các\_câu\_lệnh\_n END IF**

## **Nhập – xuất dữ liệu từ file có sẵn**

- Open (unit=1,file="data.txt',status='old')
- $Status = old$ , new, unknown
- Unit  $=$  tên file được tham chiếu trong chương trình File = 'tên file xuất, nhập'
- => Nhận file dạng ASCII: \*.dat, \*.txt

## **Bài tập**

- 1) Tìm max, min.
- 2) Viết chương trình tính trung bình
- 3) Viết chương trình tìm nghiệm phương trình bậc 2 bất kỳ.
- 4) Viết chương trình sắp xếp từ lớn đến nhỏ.

## **Định dạng số liệu**

Lệnh Format cho phép xuất, nhập theo một định dạng mà người sử dụng yêu cầu.

10 format ("chú thích", định dạng)

Định dạng:

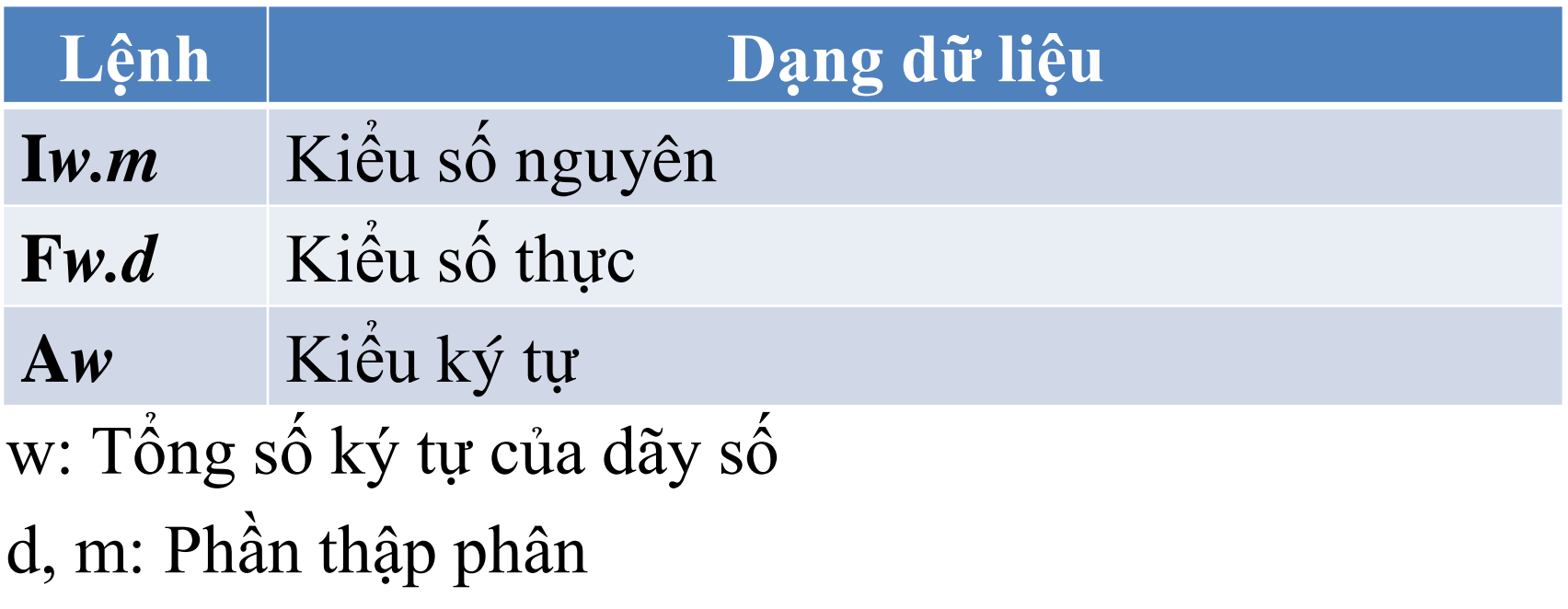

### **Định hƣớng khi lập trình**

- Dễ dàng hơn khi xem lại chương trình mình đã viết.
- Người khác dễ hiểu phần lập trình của mình.
- Khai thác tốt các chương trình đã viết
- $\Rightarrow$  + Viết chú thích về chương trình, biến (lệnh !)
- $\Rightarrow$  + Phân cấp câu lệnh bằng cách thụt đầu dòng
- $\Rightarrow$  + Phân tách các phần của chương trình
- $\Rightarrow$  + Dùng chữ hoa và chữ thường hợp lý
- $\Rightarrow$  + Sử dụng dấu cách đúng cú pháp

### **Chu trình lập không xác định**

### **If và goto**

**m** *Câu\_lệnh\_đầu\_vòng\_lặp Các\_câu\_lệnh\_tiếp\_theo\_trong \_vòng\_lặp* **IF (***BThuc\_Logic***) GOTO m**

**m** *Câu\_lệnh\_đầu\_vòng\_lặp Các\_câu\_lệnh\_tiếp\_theo\_trong\_ vòng\_lặp* **IF (***BThuc\_Logic***) THEN** *Các\_câu\_lệnh\_xử\_lý\_trước\_khi\_ lặp\_lại* **GOTO m END IF**

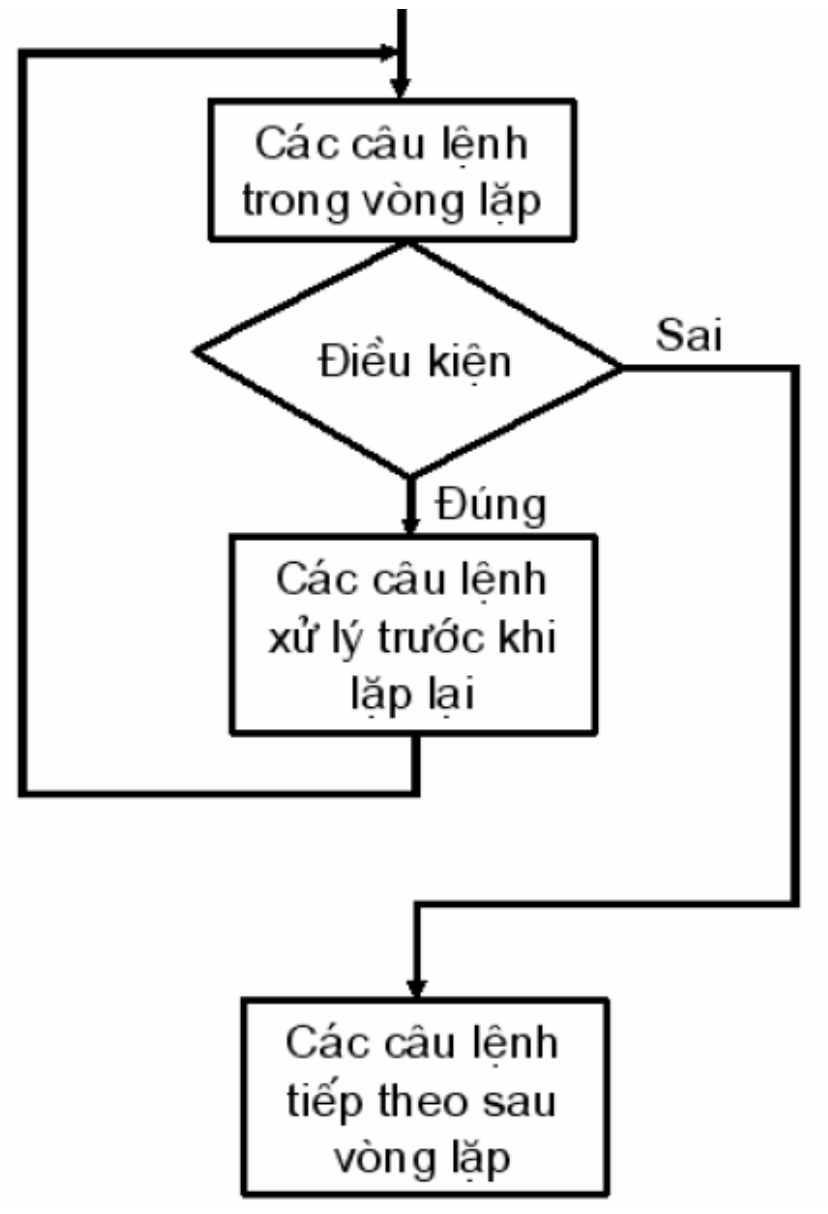

• Nhắc lại kiến thức đã học: **Vòng lặp không điều kiện** Do  $I = 1, n, m$ 

…………………

Enddo

I : Chỉ số chạy N: Giới hạn chỉ số chạy M: Bước nhảy của chị số chạy

#### **DO WHILE…END DO**

**DO WHILE(***BThuc\_Logic***)** *Các\_câu\_lệnh* **END DO**

**(***BThuc\_Logic) => đúng => thực hiện các câu lệnh cho đến khi* **(***BThuc\_Logic) =>sai*

- **Bài tập tại lớp**
- 1. Nhập vào 1 số bất kỳ từ bàn phím, nếu số đó âm, yêu cầu nhập lại, nếu số đó dương, xuất ra màn hình.
- 2. Tìm số nguyên dương n lớn nhất thỏa mãn bất phương trình:

 $2n^2 - 8n < 50$ 

## Gợi  $\circ$  1:

Program dowhile1  $Real*4a$ Write $(*,*)$  'Nhap gia tri bat ky'  $Read(*,*)$  a Do while  $(a<0)$ Write $(*,*)$  'nhap lai gia tri a duong'  $Read(*,*)$  a Enddo Write $(*,*)$  a End

### Goi  $\acute{y}$  2:

Program dowhile2 Integer  $*4A$ , N  $N=0$  $A = 2*N**2-8*N$ Do while  $(A<50)$  $N=N+1$  $A = 2*N**2-8*N$ Enddo  $N=N-1$ Write $(*,*)N$ End

## **Bài tập**

- 1) Dùng phương pháp chia đôi khoảng cách tính nghiệm của phương trình  $f(x)=x \cdot \sin(x) - 1$ trong khoảng  $[0,2]$
- 2) Cho hàm số  $e^{-x} x = 0$ , tìm nghiệm của phương trình bằng phương pháp lặp, với  $x_0=0.5$  và  $|x(i+1)-x(i)| \le 0.00005$

Công thức lặp:  $X(i+1) = e^{-X(i)}$ 

## Chuẩn đầu ra

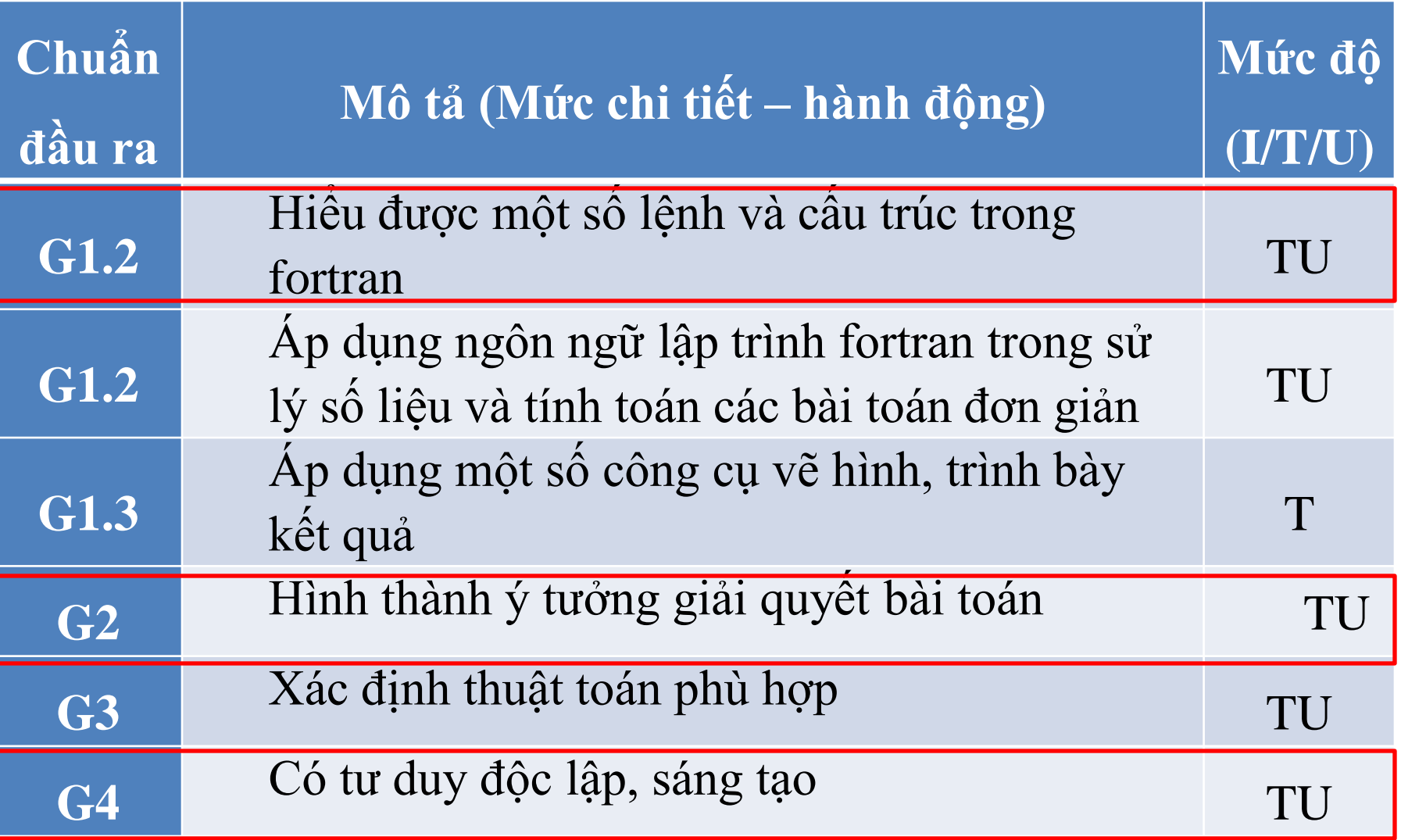

## **MẢNG TRONG FORTRAN**

- Mảng một chiều
- Mảng hai chiều
- Mảng ba chiều

Tên mảng Số chiều Kích thước cực đại Cách sắp xếp các phần tử của mảng

 Một tập hợp các phần tử có cùng kiểu dữ liệu Được sắp xếp theo một trật tự nhất định Mỗi phần tử được xác định bởi chỉ số và giá trị của chúng

• **Khai báo mảng**

**REAL A(10, 2, 3)** *! Mảng các số thực 3 chiều* **DIMENSION A(10, 2, 3)** *! Mảng các số thực 3 chiều* **ALLOCATABLE B(:, :)** *! Mảng các số thực 2 chiều*

**REAL,DIMENSION (2,5) :: D** *! Mảng các số thực 2 chiều* **REAL, ALLOCATABLE :: E(:,:,:)** *! Mảng thực 3 chiều*

**INTEGER M(10, 10, 10) INTEGER K(-3:6, 4:13, 0:9)**

• **Lƣu trữ mảng trong bộ nhớ REAL X(5), Y(0:5)**

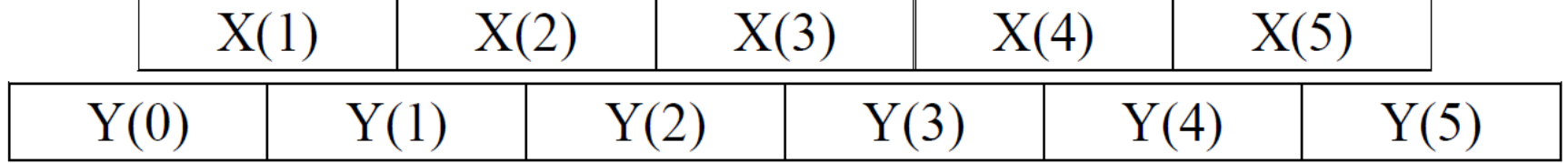

REAL X (4, 7, 9)

```
...
```
CALL SUB1(X) CALL SUB2(X)

```
...
END
SUBROUTINE SUB1(A)
REAL A(:, :, :)
```
...

...

END SUBROUTINE SUB1 SUBROUTINE SUB2(B) REAL B(3:, 0:, -2:)

END SUBROUTINE SUB2

$$
\longrightarrow A(4, 7, 9)
$$
  
B(3:6, 0:6, -2:6)

#### **REAL X(5), Y(0:5)**

 $Y(0) = 1.$ 

**DO I=1,5**  $X(I) = I^*I$  $Y(I) = X(I) + I$ **END DO**

**PRINT '(6F7.1))', (X(I), I=1,5) PRINT '(6F7.1))', (Y(I), I=0,5)** 

#### **END**

### **Mảng tĩnh và mảng động**

Vùng bộ nhớ dành lưu trữ mảng là cố định và nó không bị giải phóng chừng nào chương trình còn hiệu lực Kích thước của mảng tĩnh không thể bị thay đổi trong quá trình chạy chương trình

### Mảng tĩnh Mảng động

Vùng bộ nhớ lưu trữ nó có thể được gán, thay đổi và giải phóng khi chương trình đang thực hiện

### **Khởi tạo mảng bằng lệnh DATA**

**REAL, DIMENSION(10) :: A, B, C(3,3) DATA A / 5\*0, 5\*1 / DATA B(1:5) / 4, 0, 5, 2, -1 / DATA ((C(I,J), J= 1,3), I=1,3) /3\*0,3\*1, 3\*2/ DATA C / 3\*0, 3\*1, 3\*2 /**

## Biểu thức mảng

**REAL, DIMENSION(10) :: X, Y**  $X + Y : X(I) + Y(I)$  $X * Y : X(I) * Y(I)$  $X * 3 : X(I) * 3$  $X * SORT(Y)$  ! Y:  $X(I) * SORT(Y(I))$  $X == Y$ 

## **Cấu trúc WHERE... ELSEWHERE ... END WHERE**

**WHERE (***Điều\_kiện***) Câu\_lệnh**

**WHERE** *(Điều\_kiện***) Các\_câu\_lệnh\_1 ELSEWHERE Các\_câu\_lệnh\_2 END WHERE**

**REALA (5) A = (/ 89.5, 43.7, 126.4, 68.3, 137.7 /) WHERE (A > 100.0) A = 100.0**

## **REAL A (5) A = (/ 89.5, 43.7, 126.4, 68.3, 137.7 /) WHERE (A > 100.0) A = 100.0**

#### **A = (89.5, 43.7, 100.0, 68.3, 100.0)**

## **CHU'O'NG TRÌNH CON (SUBROUTINE VÀ FUNCTION)**

- có những bộ phận thường được sử dụng lặp đi lặp lại nhiều lần
- những đoạn chương trình có thể được sử dụng cho các chương trình khác
- viết một chương trình trong đó có nhiều đoạn trùng lặp sẽ gây ra sự nhàm chán, không hiệu quả, thậm chí làm cho chương trình trở nên rối rắm hơn

## **Phân loại**

- Có hai khái niệm chương trình con là:
- + Thủ tục (SUBROUTINE): trả về 1 biến thông qua đối số của biến
- + Hàm (FUNCTION): Function: Trả về 1 giá trị thông qua tên hàm
- Tập hợp các chương trình con này được gọi là modul
- Cấu trúc của các chương trình con giống như chương trình chính
- Được đặt ở cuối chương trình chính

## FUNCTION

**PROGRAM VER2 INTEGER I**  $DO I = 1, 10$ WRITE $(*,*)$  I,  $GT(I)$ **END DO CONTAINS FUNCTION GT (N)** Câu lệnh **END FUNCTION END** 

## **FUNCTION**

```
PROGRAM VER2
INTEGER I
DO I = 1, 10WRITE(*,*) I, GT(I)END DO
CONTAINS
<u>!---------------</u>
             -----------------------
FUNCTION GT (N)
INTEGER GT, N, Tam, I
\mathrm{Tam}=1DO I = 2, N\mathrm{Tam} = \mathrm{I} * \mathrm{Tam}END DO
GT = TamEND FUNCTION
END
```
## **SUBROUTINE**

- Không có giá trị nào được liên kết với tên thủ tục
- Để gọi tới thủ tục phải dùng từ khóa CALL
- Từ khóa SUBROUTINE được dùng để định nghĩa thủ tục thay cho từ khóa FUNCTION
- Hàm không có đối số sẽ được gọi tới bằng cách thêm vào sau tên hàm cặp dấu ngoặc đơn rỗng

```
program test
parameter (n=5)
real*4 a(n),tbc
open (1, file='data.txt', status='unknown')
do i=1,n
          read(1,*) a(i)
           write(*,*) i, a(i)enddo
call tb(a1,n1,tbc1)
write(*,*) tbc
close(1)
contains
   !-----------------------------------------------------------------------------------
Subroutine tb(a,n,tbc)
          real*4 a(n), kq, tbc
kq=0.
do i=1,n
           Kq=a(i)+kqenddo
           tbc=kq/n
endsubroutine
end
```
## **Câu lệnh CONTAINS**

• Câu lệnh không thực hiện, dùng để phân cách thân chương trình chính với các *chương trình con trong* thuộc nó. Các chương trình con trong được sắp xếp ngay sau câu lệnh **CONTAINS** và trước từ khóa **END** của chương trình chính

## BIẾN TOÀN CỤC **BIÊN ĐỊA PHƯỜNG**

**PROGRAM VER2 INTEGER I**  $DO I = 1, 10$ WRITE $(*,*)$  I, GT(I) END DO **CONTAINS** <u>!-----------</u> **FUNCTION GT (N) INTEGER GT, N, Tam, I**  $\mathrm{Tam}=1$  $DO I = 1, N$  $\mathrm{Tam} = \mathrm{I} * \mathrm{Tam}$ END DO  $GT = Tam$ **END FUNCTION END** 

**PROGRAM VER1 INTEGER I**  $DO I = 1, 10$ WRITE $(*,*)$  I, GT(I) **END DO CONTAINS FUNCTION GT (N) INTEGER Gt, N, Tam**  $\mathrm{Tam}=1$  $DO I = 1, N$  $\mathrm{Tam} = \mathrm{I} * \mathrm{Tam}$ **END DO**  $GT = Tam$ **END FUNCTION END**
- Biến **I** khai báo trong chương trình chính được gọi là *biến toàn cục*, còn biến **I** khai báo trong chương trình con là *biến địa phương*.
- Các chương trình con trong *được phép* tham chiếu đến các *biến toàn cục* khi các biến địa phương không được khai báo.
- Tuy nhiên, chương trình chính sẽ *không tham chiếu được* đến các *biến địa phương* khai báo ở các chương trình con trong.

Yêu cầu:

- 1) Nắm vững cách đóng mở và tạo workspace đúng cách, tránh việc chạy chồng nhiều chương trình lên nhau.
- 2) Hiểu cấu trúc viết 1 chương trình fortran.
- 3) Thành thạo khai báo, sử dụng các loại biến.
- 4) Các cách xuất, nhập, gán biến cho giá trị trong fortran (trực tiếp từ màn hình và từ file).
- 5) Sử dụng thành thạo vòng lặp Do, If

# Các dạng bài tập thực hành:

- 1) Viết chương trình tính toán đơn giản: tổng, tích, giai thừa, tìm min, max, tính trung bình…
- 2) Thực hành cho vòng lặp If: giải phương trình bậc 2, if….else….., if…..elseif…..
- 3) Cho nhập, xuất giá trị từ bàn phím và file có sẵn, xử lý, tính toán trên số liệu đó.
- 4) Một số bài tập nâng cao khác (nếu có)

**Bài 1:** Viết chương trình con tính cos(x) theo công thức:

$$
\cos(x) = \frac{x^2}{2!} + \frac{x^4}{4!} + \frac{x^6}{6!} + \dots
$$

Với đô chính xác  $\varepsilon = 0.0001$ 

Sử dụng chương trình con để tính giai thừa **Bài 2:** Viết chương trình con giải phương trình  $b$ ậc 2:  $Ax^2 + Bx + C = 0$ , áp dụng tính với một ví dụ cho A, B, C bất kỳ nhập từ bàn phím. Nếu phương trình vô nghiệm, gán X1=X2=-999.

# **Thang chấm điểm bài thực hành**

- **1. Khai báo đầy đủ và chính xác** tất cả các biến sử dụng trong chương trình: 2đ, mỗi biến thiếu hoặc khai báo không đúng trừ 0,25đ. Quá 6 biến vi phạm sẽ không còn điểm phần này.
- **2. Mở file, đọc hặc ghi dữ liệu vào file** đúng yêu cầu: 1đ, sai không có điểm.
- **3. Trình bày các phần của chương trình** theo thứ tự đúng: 1đ. Bất cứ phần nào sắp xếp không đúng trừ 0,5đ.
- **4. Nội dung**: chấm theo kết quả làm được, kết quả đúng trọn số điểm; ý tưởng đúng: ¼ số điểm, sử dụng lệnh đúng: ¼ nửa số điểm, được gợi ý và sửa đúng: ¼ số điểm.

• https://sites.google.com/site/nthanhbanvl/tin -hoc-lop-11-1/thuc-hanh

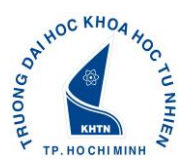

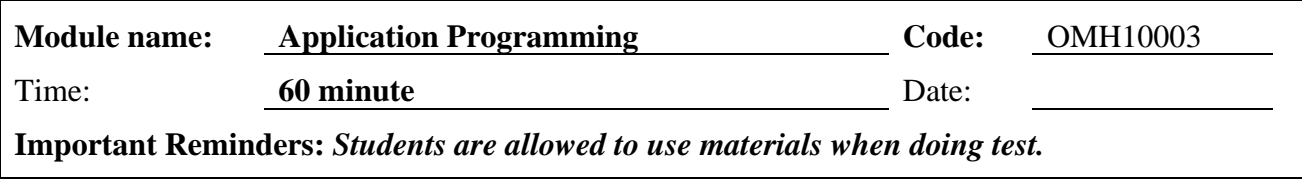

### **Use the Fortran programming language to calculate the following:**

Give the water level data in file C.TXT

**a. (2.0 marks)** Read a data file with 106 elements

**b. (2.0 marks)** In the original data series, there are unknown values numbered -999, completely eliminate these unknown values; Write the results in file KQ1.TXT.

- **c. (2.0 marks)** Using the results in question b, calculate the height of wave H.
- **d. (2.0 marks)** Calculate the significant wave height (average 1/3 of the largest wave height), write the results in file KQ2.TXT.
- **e. (2.0 marks)** Write a subprogram to calculate the significant wave height.

#### **Attention:**

1. Fully and accurately declare the data types of all variables used in the chapter

For each missing variable or incorrectly declared data type, deduct 0.25 marks.

2. Open the file, read or write data to the file according to the requirements, otherwise there will be no points.

3. Present the parts of the program in the correct order, regardless of the arrangement incorrect minus 0.25 marks.

4. Content: Score according to the results achieved, correct results: full score; have ideas correct: 1/3 of the score, using the correct command: 1/3 of the score.

### **Answer**

```
Program final_test
integer*4 n
parameter (n=106)
integer*4 i, j, m, k
real*4 a(n), H(n), \tan, H_sOpen (unit=1, file='C.txt', status='old')
Open (unit=2, file='KQ1.txt', status='unknown')
Open (unit=3, file='KQ2.txt', status='unknown')
! --------------------------Question a --------------------------
do i=1, n
   read (1,*) a(i)
```
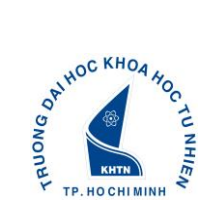

#### enddo

```
! --------------------------Question b --------------------------
m = 0do i = 1, nif (a(i) = -999) then
       a(i) = a(i+1)m = m+1endif
enddo
do i = 1, n-mwrite (2,*) a(i)
enddo
! --------------------------Question c --------------------------
k = 1do i = 2, m, 2H(k) = abs (a(i)) + abs (a(i-1))k=k+1enddo
! --------------------------Question d --------------------------
do i=1, k-2do j=i+1, k-1if (H(i) < H(j)) then
              \tan = H(i)H(i) = H(j)H(j) = \tanendif 
   enddo 
enddo
k = mod (k, 3)do i=1, kH s = H_s + H(i)Enddo
H_s = H_s / kWrite (2, * ) H<sub>s</sub>
```
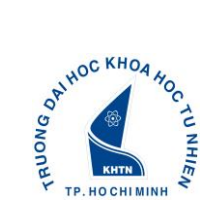

# close (1) close (2) close (3) ! --------------------------Question e -------------------------- **Contains** Subroutine Find\_Hs (q, n1, HS) integer\*4 i1, j1, n1 real\*4 q(n1), tam1, Hs do i1=1, n1-1 do j $1=i1+1$ , n $1$ if  $(q(i1) < q(j1))$  then  $\tanh = q(i1)$  $q(i1) = q(j1)$  $q(j1) = \tan 1$ endif enddo enddo  $nl = mod(n1, 3)$ do i1=1, n1  $Hs = Hs + q(i1)$ Enddo  $Hs = Hs \ ./ n1$ End

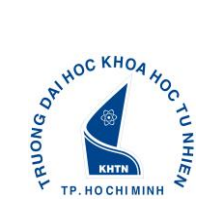

# **Student submissions Nguyễn Văn Quang** Program Nguyen\_Van\_Quang integer\*4 i, j, m,  $k$ real\*4 a(106), H(106), tam, H\_s Open (unit=1, file='C.txt', status=' unknown ') Open (unit=2, file='KQ1.txt', status='unknown') Open (unit=3, file='KQ2.txt', status='unknown') do i=1, 106 read  $(1,*)$  a(i) enddo do i=1, 106 read  $(*,*)$  a(i) enddo  $m = 0$

```
do i = 1, 106if (a(i) = -999) then
      a(i) = a(i+1)m = m+1endif
enddo
do i = 1, 106 - mwrite (2,*) a(i)
enddo
```

```
k = 1do i = 2, m, 2H(k) = abs (a(i)) + abs (a(i-1))k=k+1enddo
```
do  $i=1, k-2$ 

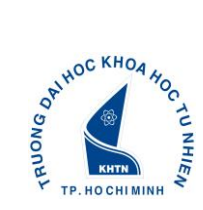

# **FINAL TEST**

do  $j=i+1, k-1$ if  $(H(i) < H(j))$  then  $\tan = H(i)$  $H(i) = H(j)$  $H(j) = \tan$ endif enddo enddo  $k = mod (k, 3)$ do  $i=1, k$  $H_s = H_s + H(i)$ Enddo  $H_s = H_s / k$ Write  $(2, * )$  H\_s **Contains** Subroutine Tim\_Hs (D, E, H\_1\_3) integer\*4 i1, j1,  $E$ real\*4 D (n1), tam, H\_1\_3 do i1=1, E -1 do j $1=i1+1, E$ if  $(D (i1) < D (j1))$  then  $tam = D$  (i1)  $D (i1) = D (j1)$  $D(i1) = \tan$ endif enddo enddo  $E = \text{mod}(E, 3)$ do i1=1, E  $H_1_3 = H_1_3 + D(i1)$ Enddo  $H_1_3 = H_1_3$ ./E End

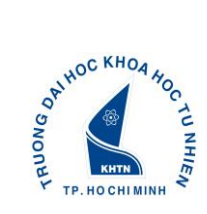

### **Commnents**

Good job, complete variable declaration and correct data type. However, students still have some minor errors: not closing previously opened files; Variables in subprogram and main program are the same

**Marks:** 9.0

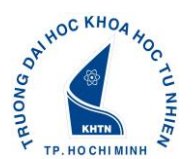

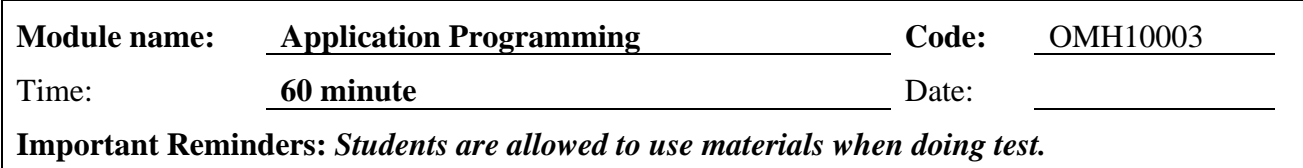

Question 1: Which of the following statements about *global* and *local variables* in Fortran is false?

**A.** The variable declared in the main program is a *global variable* and the variable declared in the subroutine is a *local variable*.

**B.** *Global and local variables* are both declared in the main program.

- **C.** The main program will not be able to refer to *local variables* declared in the inner subroutines.
- **D.** Internal subroutines are allowed to refer to *global variables* when *local variables* are not declared.

 $hr>$ 

Question 2: Running the fortran program below, what is the result (related to accuracy)?

**Program** test **Real** X  $X = 23456789.0$ **Write** (\*,10) X 10 **format** (f30.2) **End**

**A.** 23456789.00 **B.** 23456800.00 **C.** 23456790.00 **D.** 23456780.00  $\langle$ hr>

Question 3: If we run the program below, what output will we get?

**Program** test **Real** c  $c=2.73$ **Write**(\*,\*)c **End**

**A.** 6.666667E-1

**B.** 6.666666E-1

**C.** 0.000000E+00

**D.** 1.000000E+00

 $\langle$ hr $>$ 

Question 4: In Fortran version 77, comments are written after the letter C, so in Fortran version 90, comments are written after what letter or mark?

**A.** Z

**B.** #

**C.** !

**D.** %

 $br>$ 

Question 5: In Fortran, what is the basic difference between an inner subroutine and an outer subroutine?

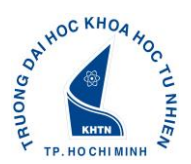

- **A.** Inner subroutines can use variable names, constants, and declarations of the program unit that manages it, external subroutines do not.
- **B.** External subroutines can use the variable names, constants, and declarations of the program unit that manages it, internal subroutines cannot.
- **C.** The inner subroutine is a procedure (SUBROUTINE), the outer subroutine is a function (FUNCTION).
- **D.** External subroutines are compiled together with the program unit on which it depends, while internal subroutines can be compiled independently.

 $br>$ 

Question 6: To solve the problem using the Fortran programming language, we need to perform the following 4 steps:

- 1) Edit the program's source code.
- 2) Analyze the problem, determine the algorithm, the steps and the sequence of steps.

3) Run the program (ie run the executable file) to get the result.

4) Compile the program.

The above 4 steps are not in order, please indicate the correct order of those 4 steps:

**A.** The order is: 2, 1, 4, 3

- **B.** The order is: 2, 1, 3, 4
- **C.** The order is: 1, 2, 4, 3
- **D.** The order is: 1, 2, 3, 4

 $\langle$ hr>

Question 7: There are 4 variable and constant names set as follows: 2A; An An; delta\_4x; theta+alpha, what name is invalid in Fortran?

**A.** All 4 are not valid

**B.** 2A; An An; theta+alpha

- **C.** 2A; delta\_4x; theta+alpha
- **D.** No invalid variable names

 $\langle$ hr>

Question 8: In Fortran, each array is defined by what factors?

**A.** Array name, number of dimensions, array type and data type in array.

**B.** Array name, number of dimensions, maximum size and type of array.

**C.** Array name, number of dimensions, maximum size and arrangement of array elements.

**D.** Array name, number of dimensions, maximum size and data type in the array.

 $br>$ 

Question 9: Given 3 **DO** loops in Fortran as below, which one is the wrong structure?

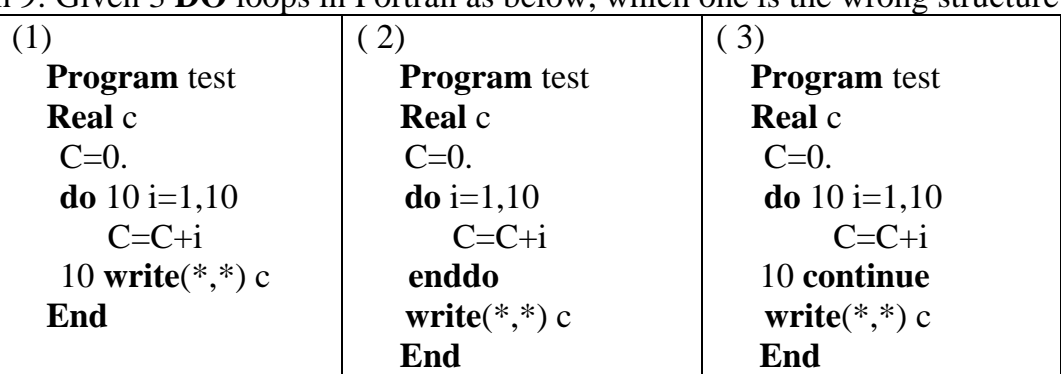

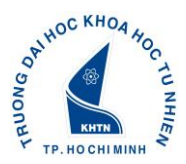

### **FINAL TEST**

**C.** Both loop 1 and 3 **D.** No loop is wrong  $<sub>2</sub>$ Question 10: Given the code as below: **Program** test **Write**(\*,\*) 'KQ1 =', **INT**(19/4), ' ; ' , 'KQ2 =', **INT**(19./4) **End** Can you tell me the output on the screen? **A.** KQ1 = 3; KQ2 = 3 **B.** KQ1 = 4; KQ2 = 4.75 **C.** KQ1 = 4; KQ2 = 5 **D.** KQ1 = 4; KQ2 = 4  $br>$ Question 11: The first standard version of the Fortran language was released **A.** First Fortran Version 1957 **B.** Fortran 66 (issued in 1966) **C.** Fortran 77 (published in 1978) **D.** Fortran 90 (issued in 1991)  $<sub>2</sub>$ Question 12: Let's run the fortran program below, what is the result? **Program** test **real** c  $c=2/3$ **Write** $(*,*)$  c **End A.** 6.666667E-1 **B.** 6.666666E-1 **C.** 0.000000E+00 **D.** 1.000000 E+00  $chr$ Question 13: Given the array declaration below, what is the size of array B?  **Integer** B(-3:5, 2:13, 0:5) **A.** 9 x 12 x 5 **B.** 8 x 12 x 6 **C.** 9 x 11 x 5 **D.** 9 x 12 x 6  $<sub>2</sub>$ Question 14: Run the fortran program below, what will the output look like? **Program** test **Real** a **Integer** b, c a=2.8  $b=5$  $c=a+b$ **Write**(\*,\*)'KQ1=', a+b, ';' ,'KQ2=', c **End A.**  $KQ1 = 7$ ;  $KQ2 = 7$ 

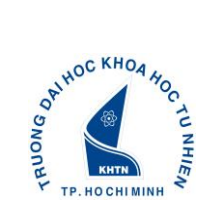

**B.** b, d, g **C.** a, b, e

### **UNIVERSITY OF SCIENCE, VIET NAM NATIONAL UNIVERSITY HO CHI MINH CITY FINAL TEST**

**B.** KQ1 = 7.800000; KQ2 = 7.800000 **C.** KQ1 = 7.800000; KQ2 = 7 **D.** KQ1 = 7; KQ2 = 7.800000  $br>$ Question 15: With the data type declared as below, how much memory is allocated for array A? *Real A(10, 3, 4)* **A.** 240 byte **B.** 960 byte **C.** 120 byte **D.** 480 byte  $br>$ Question 16: In Fortran, do the calculation below, what is the output? **Program** test **Real** A  $A=10/3*3$ **Write**(\*,\*) A **End A.** 1.111111 **B.** 10.000000 **C.** 9.000000 **D.** 1.000000  $<sub>2</sub>$ Question 17: Given the program below, what is the result of Y? **Program** test **Real** X, Y  $X = 4.0$  $Y = 5.6 + **SORT**(X)$ **Write**(\*,\*) Y **End A.** 7.600000 **B.** 7.000000 **C.** 21.000000 **D.** 21.600000  $<sub>2</sub>$ Question 18: Determine which of the following constants is spelled incorrectly according to Fortran's convention? a=9,87  $b= .0$  $c= 25.82$  $d = -356231$ e= 3.57E2.1  $f= 3.57E+2$  $g=3,57E-2$ **A.** a, e, g

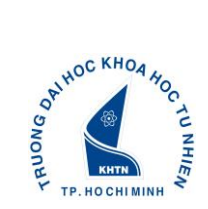

**D.** b, d, e  $\langle$ hr> Question 19: In Fortran, what is the output of the program below? **Program** test **Real** Y  $Y = 10 + 3 * 2 * * 4 - 16/3$ 

**Write**(\*,\*) Y **End**

**A.** 1300.666667

**B.** 52.666667

**C.** 1301.000000

**D.** 53.000000

 $br>$ 

Question 20: Given the code below, the writer forgot to declare the variable, what is the output of C and D (see implicit type rule)?

> **Program** test Logan=0.12  $Rick = 0.12$  $C = Logan*5 + 1.3$  D=Rick\*5+1.3 **Write**(\*,\*)'C=', C, ';' ,'D=', D **End**

**A.** C=1.300000; D=1.300000

**B.** C=1.900000; D=1.900000

**C.** C=1.300000; D=1.900000

**D.** C=1.900000; D=1.300000

 $br>$ 

Question 21: Let's run the Fortran program below, what is the maximum value of N input so that the program still gives the correct result?

> **Program** test **Integer** i, N, GT **Write**(\*,\*) 'nhap gia tri cua N' **Read**(\*,\*) N  $GT=1$  $\mathbf{Do}$  i=1.N GT=GT\*i **Enddo Write**(\*,\*) GT **End**

**A.** 15

**B.** 16

**C.** 17

**D.** 18

 $br>$ 

Question 22: Given the Fortran program below, which command line has a syntax error?

 **Program** test ! 1 **Read**(\*,\*) a ! 2

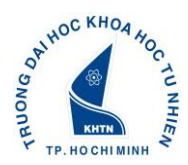

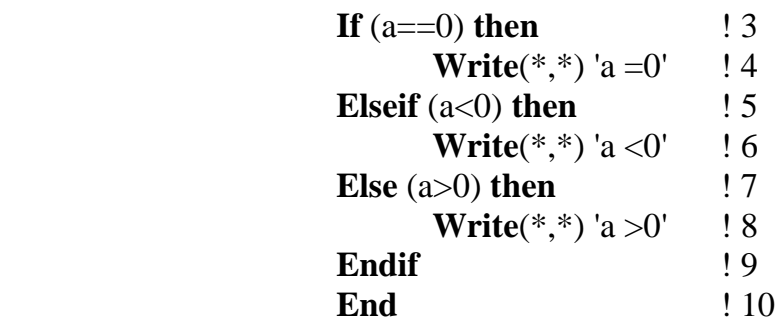

**A.** 3rd Command Line

**B.** 5th command line

**C.** 7th Command Line

**D.** 9th command line

 $\langle$ hr>

Question 23: In Fortran 90, if the command is too long to write all on one line, the user can move part of the statement to the next line. Then, what symbol or command must be used to connect the 2 lines together?

- **A. AND**
- **B. &**
- **C. CON**
- **D. OR**

 $<sub>2</sub>$ 

Question 24: In Fortran 90, given the program below, what is the output to the screen?

**Program** test **Complex** a  $a=(-3,-4)$ **Write(\*,\*) abs**(a) **End**

**A.** 5.000000

**B.** 3.000000 **C.** 25.000000

**D.** 7.000000

 $br>$ 

Question 25: In Fortran, the **.LE.** operation. what do they mean?

**A.** Smaller

**B.** Greater than or equal to

**C.** Less than or equal to

**D.** Bigger

 $<sub>2</sub>$ 

- Question 26: In Surfer, the essence of taking steps in turn **Grid | Data** is the data to create a grid file (Creating a Grid File)?
- **A.** Open an existing data file

**B.** Interpolate data onto each grid cell

**C.** Generate contour map

**D.** Map Digitization

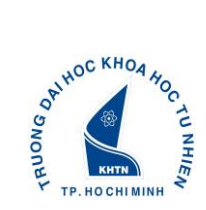

 $<sub>2</sub>$ 

Question 27: In Fortran 90, when will the below program stop? **Program** test27 **real** C **read**(\*,\*) C **Do while** (C **.NE.** 0) **Write**(\*,\*) C **Read** (\*,\*) C **Enddo End**

 $\underline{\mathbf{A}}.\underline{\mathbf{C}}=0$ **B.**  $C \neq 0$  $C. C > 0$  $D. C < 0$  $<sub>2</sub>$ 

Question 28: Please indicate the output of the program below:

```
Program test27
Integer n
 real C
n=1C=n**2+10*n-7Do while (C<200)
     n=n+1C=n**2+10*n-7Enddo
n=n-1 End
```
**A.**  $n = 9$ **B.**  $n = 10$ **C.**  $n = 11$ **D.**  $n = 12$  $\langle$ hr>

Question 29: In the Fortran programming language, given the command line **I=1,12,3**, what is the value of I respectively?

**A.** 1, 4, 7, 10 **B.** 3, 6, 9, 12 **C.** 0, 3, 6, 9, 12 **D.** 1, 4, 7, 10, 13  $<sub>2</sub>$ 

Question 30: In the Fortran programming language, given the code below, what is the output of the variable A to the screen?

Program test2

\nInteger\*4 I, A

\nDo i=1,10,2

\n
$$
A=3^*i
$$

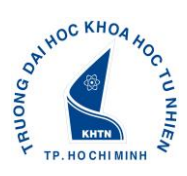

# **FINAL TEST**

 **Enddo Write** (\*,\*) A **End** 

**A.** 30 **B.** 27 **C.** 6 **D.** 3

 $<sub>ch</sub>$ 

# **Applied Programming**

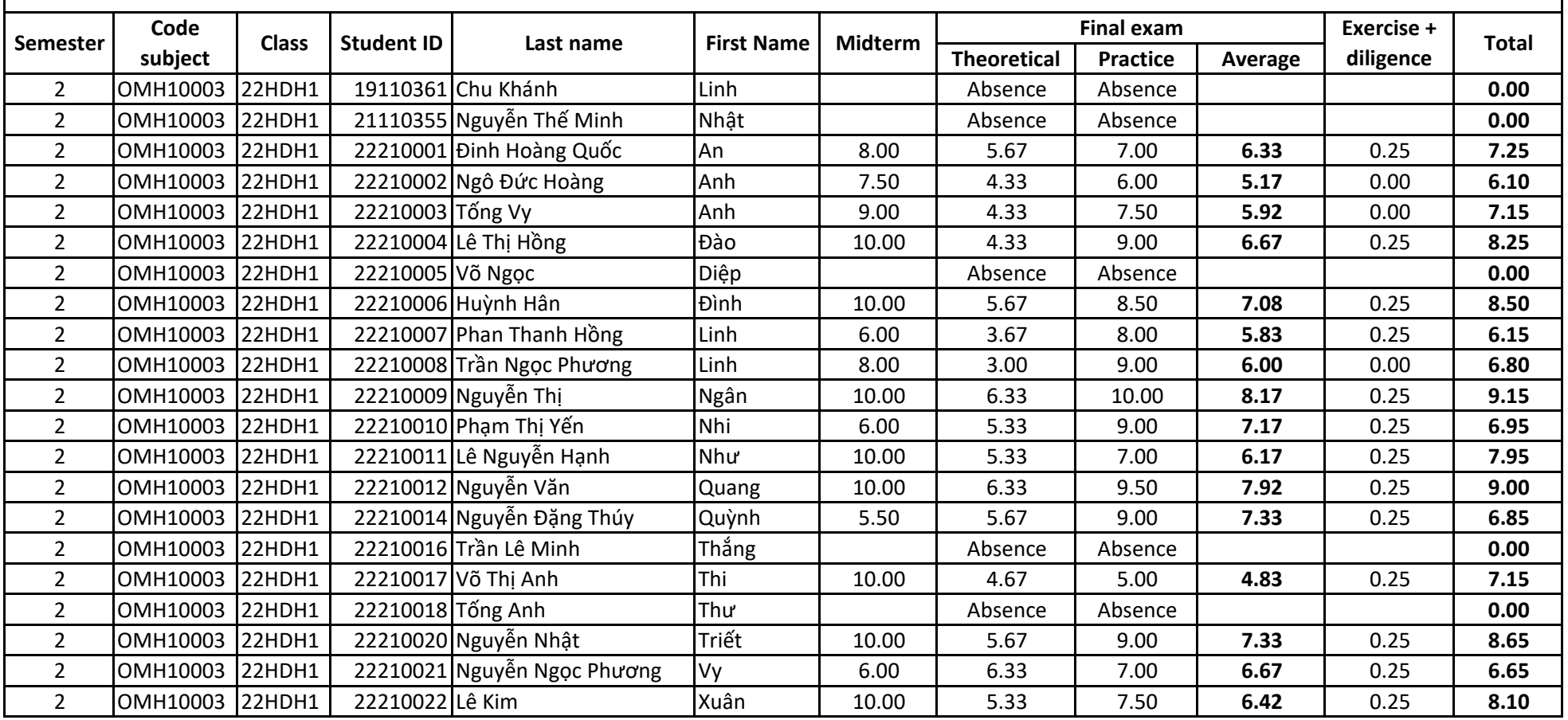

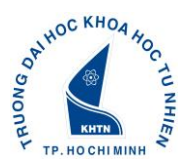

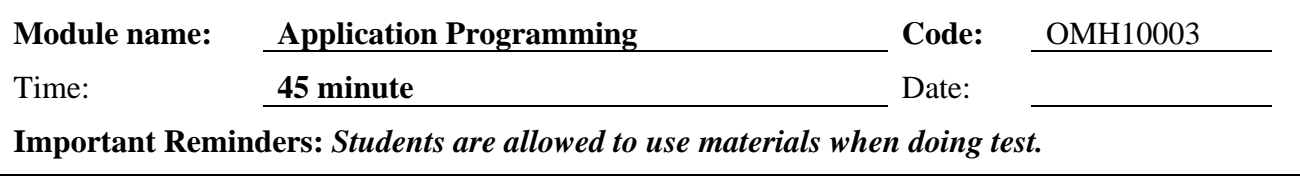

### **Use the Fortran programming language to calculate the following:**

**a. (3.0 marks)** Calculate string value

 $A = 1 + 2 - 3 + 4 - 5 + \dots$   $\vdots$  + 100

**b. (3.0 marks)** Enter the number N from the keyboard, ask the user to re-enter until N is a positive integer greater than 2.

**c. (3.0 marks)** With the value N in question b, Calculate string values

 $B = 2 + 4 + 6 + 8 + \dots + N$ 

**d. (1.0 marks)** Write the results of question a, c to the screen.

### **Attention:**

1. Fully and accurately declare the data types of all variables used in the chapter

For each missing variable or incorrectly declared data type, deduct 0.25 marks.

2. Open the file, read or write data to the file according to the requirements, otherwise there will be no points.

3. Present the parts of the program in the correct order, regardless of the arrangement incorrect minus 0.25 marks.

4. Content: Score according to the results achieved, correct results: full score; have ideas correct: 1/3 of the score, using the correct command: 1/3 of the score.

**Answer**

```
Program mid_test
Integer N, i
Real*4 A, B
A = 1! --------------------------Question a --------------------------
Do i = 2, 100A = A + (i) * ((-1) * *(i)Enddo 
! --------------------------Question b --------------------------
Read (*,*) N
do while (N < 2)Read (*,*) N
Enddo
```
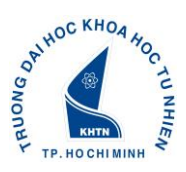

! --------------------------Question c --------------------------

Do  $i = 2, N, 2$ 

 $B = B + i$ 

Enddo

! --------------------------Question d --------------------------

Write (\*,\*) A, B

End

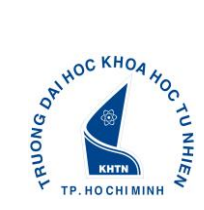

**Student submissions Nguyễn Văn Quang** Program Nguyen\_Van\_Quang Integer N, i Real\*4 A, B  $A = 1$ Do  $i = 2, 100$  $A = A + (i) * ((-1) * *(i))$ Enddo Write  $(*,*)$  'ket qua cau  $A =', A$ Read (\*,\*) N do while  $(N < 2)$ Read (\*,\*) N Enddo Do  $i = 2, N, 2$  $B = B + i$ Enddo Write  $(*,*)$  'ket qua cau C, B =', B Write (\*,\*) A, B End

### **Commnents**

Students do well, understand the knowledge they have learned and apply it well to solve exercises

**Marks:** 10